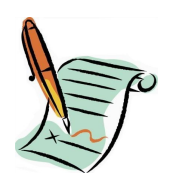

### **Fiche méthodologique le compte-rendu**

#### **Points communs du compte-rendu et du résumé:**

- réduire / contracter le texte d'origine,
- dégager les informations essentielles,
- éliminer les informations secondaires,
- reformuler avec ses propres mots / ne pas faire du « copier-coller » de phrases prises dans le texte d'origine.

#### **Différences entre le compte-rendu et le résumé:**

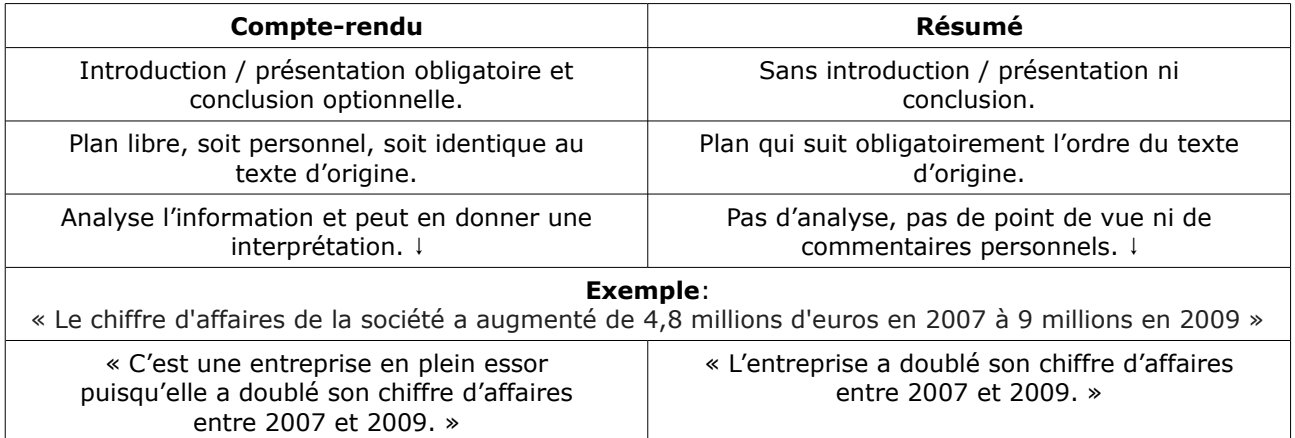

#### **Méthodologie du compte rendu:**

#### ➔ **Étape 1: lecture approfondie du texte pour le repérage des informations essentielles**

Lire le document au minimum 2 fois / autant de fois qu'il est nécessaire pour repérer les informations essentielles.

**Trucs et astuces:** cibler (surligner) les mots clefs (ne pas se concentrer sur les mots qu'on ne comprend pas!). Interroger le texte pour qu'il révèle les informations qu'il contient: "Qui? Quoi? Où? Quand? Comment? Pourquoi?"

#### ➔ **Étape 2: analyse du texte**

Parmi les informations essentielles, repérer l'information principale du texte, celle que l'auteur veut mettre en valeur.

**Trucs et astuces:** titre et chapeau (= sous-titre) de l'article. Souvent (pas toujours) le titre et le chapeau d'un article de presse contiennent les mots clefs qui résument l'information principale que le journaliste veut mettre en valeur.

Le 1<sup>er</sup> paragraphe. Si titre et chapeau ne révèlent rien, le 1<sup>er</sup> paragraphe sert souvent d'introduction et formule brièvement l'information principale.

Définir un ordre logique des informations sélectionnées, soit un ordre personnel, soit l'ordre du texte s'il convient.

**Trucs et astuces:** pour dégager un ordre logique, faire appel aux liens syntaxiques: "mais, or, en outre, par ailleurs, donc, cependant, pourtant, en revanche…"

#### ➔ **Étape 3: résumé du texte**

Résumer chaque information essentielle / éliminer les informations secondaires.

**Trucs et astuces:** attribuer un titre ou un chapeau (= phrase brève) à chaque information essentielle.

#### ➔ **Étape 4: rédaction du compte rendu**

**- Introduction:** présenter brièvement l'information principale du document.

**- Plan:** l'ordre logique des informations sélectionnées (parfois l'ordre du texte s'il convient).

**- Conclusion:** elle est optionnelle, parfois elle est nécessaire pour recentrer le compte rendu sur l'essentiel, parfois elle est superflue si elle ne fait que répéter ce qui est déjà dit clairement auparavant.

Trucs et astuces

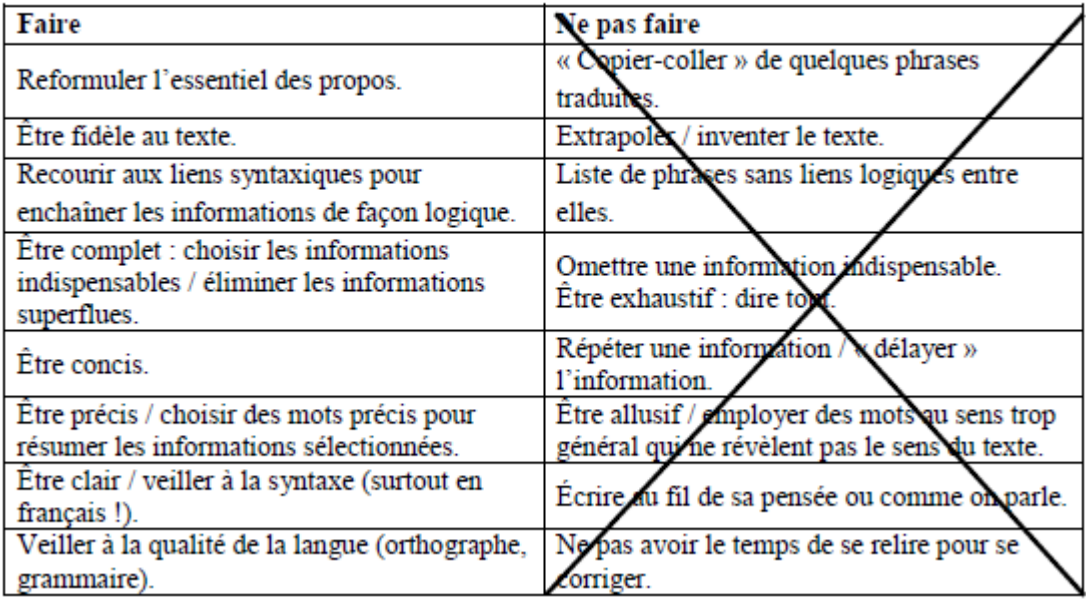

**Bibliothèque de Psychologie et des Sciences de l'éducation Université Catholique de Louvain** 

# **Rédaction des références bibliographiques selon les normes de l'American Psychological Association**

Abrégé

Janvier 2015

A. Spoiden – S. Patris

# Table des matières

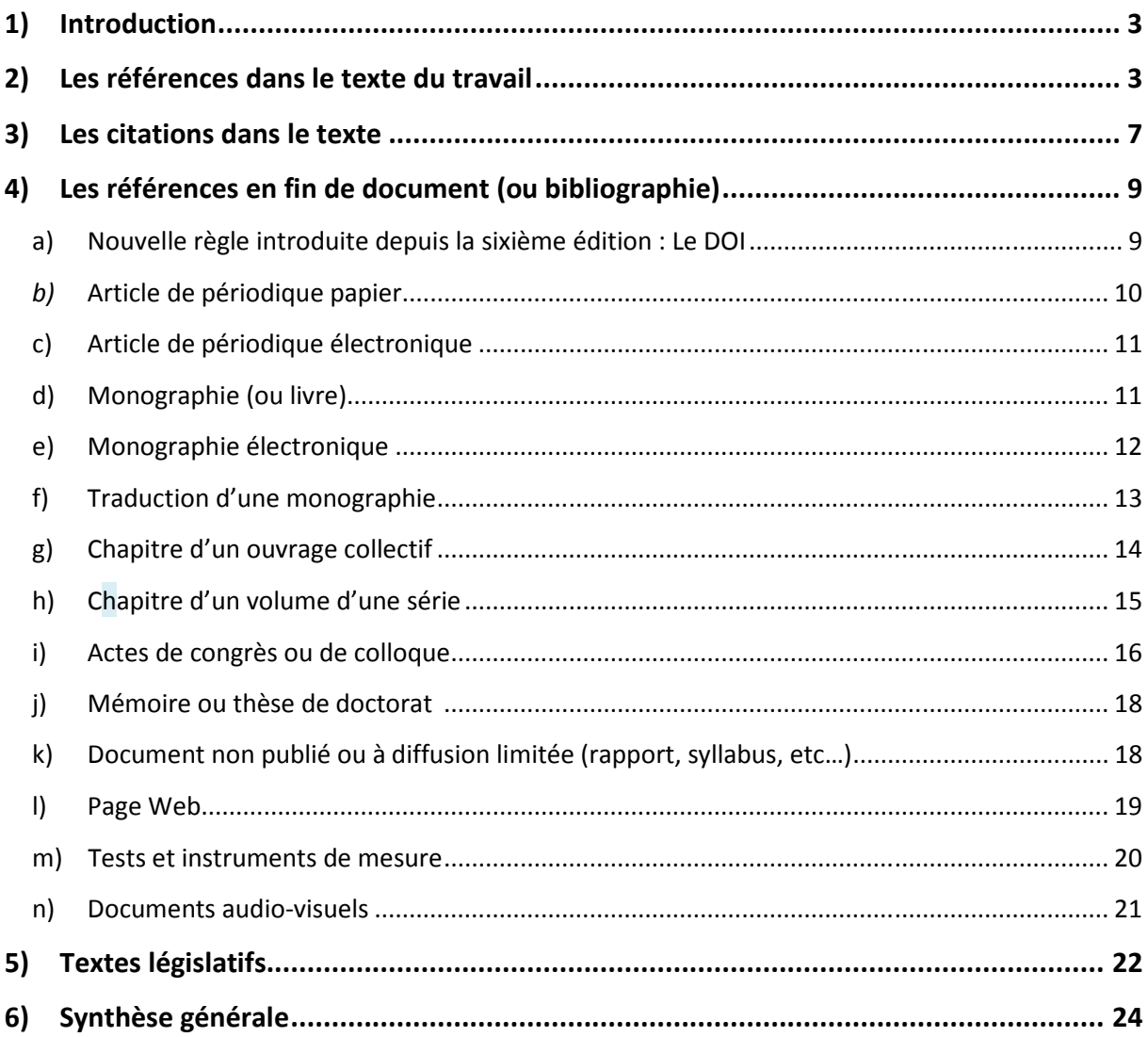

# **1) Introduction**

L'American Psychological Association (APA) a émis une série de règles précises pour citer les références bibliographiques utilisées lors de la rédaction d'un document. Ces normes ont été adoptées pour toutes les publications de la Faculté de psychologie et des sciences de l'éducation de l'UCL.

Le présent abrégé reprend les cas les plus courants. Pour une information complète, n'hésitez pas à consulter l'ouvrage **« Publication manual of the American psychological association: sixth edition »,** disponible à la Bibliothèque de Psychologie (cote : BF76.7 A512 P4).

Par définition, un travail universitaire s'appuie sur des documents scientifiques.

Selon l'APA, la référence à ces documents doit se retrouver à la fois dans le texte à l'endroit où ils sont utilisés (voir point 2, *les références dans le texte du travail)* et en fin de document sous forme de bibliographie (voir point 4, *les références en fin de document ou bibliographie*).

Pour appuyer le développement d'une idée, il est parfois utile de retranscrire un paragraphe ou une phrase d'un document (les règles pour faire de telles citations se trouvent sous le point 3, *les citations dans le texte*).

### **2) Les références dans le texte du travail**

Dans le texte, la **règle générale** est de **signaler uniquement l'auteur et la date du document auquel la partie du travail fait référence**. La référence complète est rédigée en fin de document sous forme de bibliographie (voir point 4).

Cependant, deux types de documents échappent à la règle 'une référence dans le texte, une référence complète dans la bibliographie' : il s'agit des textes classiques tels que la Bible ou le Coran qui ont leur propre numérotation universelle, et les communications personnelles ; ces références dans le texte ne doivent pas avoir de références dans la bibliographie.

Voici quelques exemples sur la manière de rédiger une référence dans le texte :

- Les **références à des documents originaux** mentionneront toujours le ou les **auteur(s)** et la **date de publication** entre parenthèses, l'auteur et la date étant séparés par une **virgule**.
	- o Une étude récente (Dupont, 2005) a montré que…
- Quand **le nom du ou des auteurs fait partie du texte**, seule la **date de publication** est indiquée **entre parenthèses**
	- o Dulac (2004) a observé que…
- S'il y a **plusieurs références** dans une même parenthèse, elles se rangent par **ordre alphabétique** et sont séparées par un **point-virgule**.
	- o De nombreuses observations (Albert, 2001 ; Dupont & Durant, 1999 ; Mahieu, 1989) ont montré que…
- Si la référence comporte **deux auteurs**, il faut citer les deux noms à chaque citation.
	- o De nombreuses observations (Dupont & Durant, 1999) ont montré que…
- Si la référence comporte **plus de trois à cinq auteurs**, il faut **citer tous les noms** lors de la première référence. Pour les suivantes, indiquer le nom du premier auteur suivi de **« et al. », suivi d'une virgule, suivie de la date**.
	- o Damon, Lerner, Renninger, et Sigel (2006) ont observé que...
	- o Ces observations récentes (Damon et al., 2006) ont montré que…
- Si la référence comporte **six ou plus de six auteurs**, il faut **citer uniquement le nom du premier auteur, suivi de « et al. », suivi d'une virgule, suivie de la date**.
	- o Une étude récente (Gilbert et al., 2004) étudie la fonction psychologique des avatars.
	- Si **l'auteur est une association**, il faut **écrire le nom de l'association dans la référence**. Cependant, si cette association a une **abréviation** bien connue, on la **citera en entier** la première fois avec, **entre crochets, son abréviation** ; ensuite on utilisera uniquement l'abréviation.
		- o La définition de la colère (American Psychological Association [APA], 2005)…
		- o L'American Psychological Association (APA, 2005) définit la colère…
		- o Cette définition (APA, 2005)…
- S'il n'y a **pas d'auteur**, il faut écrire les **premiers mots significatifs du titre** de la référence, suivis de la **date**.
	- o La nouvelle législation sur l'inscription des élèves en première secondaire (Décret inscription, 2010)…
- S'il s'agit de **citer un auteur cité par un autre auteur** (citation secondaire) et qu'on n'a **pas pu consulter le document original**, il faut **le faire apparaître clairement**. Dans ce cas, il faut indiquer le **nom de l'auteur** du document original et entre parenthèses **as cited in** et le **nom de l'auteur du document secondaire**. Dans la liste bibliographique, c'est le document secondaire qui sera référencé.
	- o L'étude de Seindeberg & McClelland (as cited in Coltheart, Curtis, Atkins & Haller, 1993).
- Si la référence est **une traduction**, il faut indiquer l'auteur, suivi de la date d'édition de l'œuvre originale, suivie d'un « **/** », suivi de la date d'édition de la traduction.
	- o Dans Totem et tabou (Freud, 1913/1993), le père de la psychanalyse…
- Si la référence est **un chapitre d'un ouvrage collectif**, il faut indiquer l'auteur du chapitre, suivi de la date d'édition de l'ouvrage collectif.
	- o Il a été prouvé que des biais existaient dans l'expression faciale émotionnelle chez les patients atteints de troubles dépressifs (Rossignol, 2008).
- Si la référence est un **ouvrage classique** (texte des anciens grecs ou romains, textes fondamentaux des religions), et si on ne connaît pas la date, il faut utiliser la date de la

traduction ; pour les textes religieux, il faut utiliser la numérotation universelle pour indiquer les versets cités, en indiquant dans la première référence la version utilisée.

- o (Aristote, trans. 1840)
- o Cor. 13 :1 (Revised Standard Version)
- $O$  (Coran 5:3-4)

#### **Attention : les ouvrages classiques ne doivent pas figurer dans la bibliographie**

- Si la référence est **une communication personnelle** (lettre privée, email, interview personnelle, conversation téléphonique, etc…), il faut ajouter dans le texte le nom et les initiales des prénoms, ainsi que la date la plus précise possible lorsque la communication a eu lieu.
	- o T.K. Lutes (personal communication, April 18, 2001)
	- o (A. Spoiden, email, October 10, 2014)

**Attention : les communications personnelles ne doivent pas figurer dans la bibliographie** 

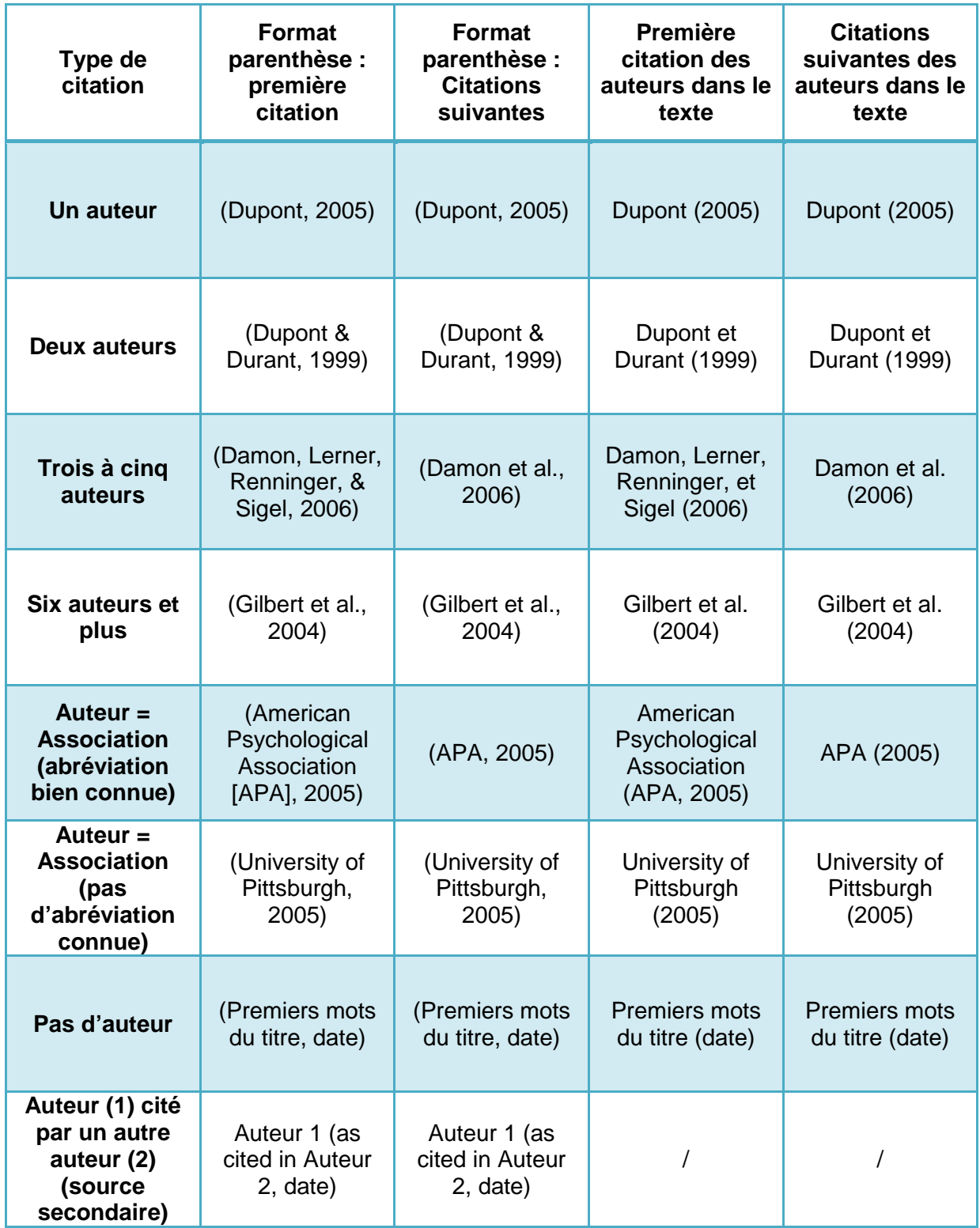

# **3) Les citations dans le texte**

La **citation** est la **transcription exacte d'une phrase reprise d'un document, que celui-ci soit sous format papier ou sous format électronique**.

Pour ne pas être soupçonné de plagiat<sup>1</sup>, il faut suivre les règles suivantes :

- Si la citation comprend moins de 40 mots, elle doit être reprise **entre guillemets**, suivie d'une parenthèse contenant la **référence auteur, date, et n° de la page** (noté p.) ou des pages (notées pp.) dont elle est extraite.
	- o Contrairement à certaines idées reçues, « …les phénomènes émotionnels résultent d'interactions complexes entre pratiquement toutes les composantes de la personne humaine.» (Philippot, 2011, p.110).
- Si la citation comprend 40 mots ou plus, elle doit apparaître en un bloc dans un paragraphe séparé du texte avec un interligne double, et sans **guillemets**, suivie d'une parenthèse contenant la **référence auteur, date, et n° de la page** (noté p.) ou des pages (notées pp.) dont elle est extraite.
	- o Les relations entre la compréhension du langage et la catégorisation sont paradoxales :

Les recherches effectuées avec des bébés bien trop jeunes pour comprendre le sens de mots, et qui en tout cas ne peuvent les comprendre lorsqu'il s'agit de mots artificiels qu'ils n'ont jamais entendus auparavant, semblent indiquer un effet facilitateur des mots sur la catégorisation, alors que dans les recherches qui portent sur des enfants capables déjà d'une production langagière non négligeable, le mot a plutôt l'air d'encombrer la voie du processus de catégorisation. (Lécuyer, 2014, p.206)

- S'il s'agit d'une **citation reprise d'un document électronique**, et que celui-ci n'est **pas paginé**, il faut alors utiliser le **numéro de paragraphe, précédé de « para. »** ; Si celui-ci n'existe pas, utiliser alors l'en-tête du chapitre suivie du numéro de paragraphe d'où est tirée la citation.
	- o D'après le site de l'American Psychological Association (2005), la colère « is a natural,adaptive response to threats; it inspires powerful, often aggressive, feelings and behaviors, which allow us to fight and to defend ourselves when we are attacked" (Expressing anger, para. 1).
- S'il s'agit d'une **citation d'un auteur cité par un autre auteur** (source secondaire), et qu'on n'a **pas pu consulter le document original**, la citation sera mise **entre guillemets en la faisant précédée de l'auteur du document original** ; la source secondaire sera mise entre parenthèses précédée de **as cited in** et suivie de la mention des pages d'où est tirée la référence originale.
	- o Pour Lacan, la folie de l'homme représente "la virtualité permanente d'une faille ouverte dans son essence" (as cited in Porge, 2000, p.59).
- $\triangleright$  Si dans la citation, une partie d'une phrase doit être omise, il faut remplacer celle-ci par trois petits points.

<sup>1</sup> V*oir à ce propos le site UCL sur le plagiat : http://www.uclouvain.be/plagiat*

- o « Dans notre vocabulaire, nous dirons que le suivi d'une règle nouvelle… modifie le jugement et permet de dire ce qui est correct, satisfaisant, conforme aux attentes instituées. » (Wittgenstein, cité dans Chaliès et al., 2013, p.329)
- Dans la citation, une partie de la phrase peut être explicitée en ajoutant un complément ; celui-ci doit être mis entre crochets.
	- o « Lorsqu'elles [les aides mises en place pour les enseignants] sont evoquées, c'est principalement en termes de pistes pour aménager autrement le travail. » (Chaliès et al., 2013, p.311)

**Attention** : Les règles ci-dessus sont également à appliquer lorsque l'on paraphrase un auteur.

# **4) Les références en fin de document (ou bibliographie)**

En très bref, la bibliographie doit :

- o Comporter **TOUS** les documents explicitement cités dans le texte et **UNIQUEMENT**  ceux-ci ;
- o Se placer en fin de document, avec un double interligne entre chaque référence ; la deuxième ligne et les suivantes de la référence doivent être mises en retrait (indentation) afin que l'auteur soit mis en évidence ;
- o Présenter les auteurs avec une **orthographe identique à la citation dans le texte** ;
- o Etre **organisée dans l'ordre alphabétique strict** (y compris les espaces) des **auteurs**, puis chronologique, puis des débuts de titre (en faisant abstraction de l'article initial) ;
- o Terminer chaque zone de chaque référence par un **point** ;
- o Avoir l'élément essentiel (hormis les auteurs et la date) de chaque référence mise en évidence (au choix : souligné ou mis en italique) ;
- o Eviter systématiquement les abréviations, à quelques exceptions près (comme par exemple : chap., ed., vol.).

Ci-dessous, vous trouverez les règles pour rédiger la référence des principaux types de documents scientifiques.

#### **a) Nouvelle règle introduite depuis la sixième édition : Le DOI**

Depuis l'apparition de versions électroniques, il devient difficile de repérer un document soit parce que l'adresse URL change, soit parce qu'il en existe plusieurs versions. Pour pallier la volatilité des documents électroniques, l'International DOI Foundation a créé le **Digital Object Identifier (DOI)**.

Ce système attribue une séquence alphanumérique unique pour identifier un contenu et fournir un lien permanent sur Internet. Un DOI est attribué à chaque article de revue, aux livres, etc… Le DOI est indiqué dans la zone de copyright des documents.

Le DOI connu, il suffit de l'introduire sur le site http://www.crossref.org pour retrouver la localisation du document.

L'APA, dans sa sixième édition, recommande fortement d'inclure le DOI dans la référence des documents électroniques cités. Le DOI remplace l'URL. Il se note comme suit **doi:XXXXXXX**.

Si un document électronique n'a pas de DOI, il faut alors ajouter l'adresse URL précédée de la mention « **Retrieved from** ». Celle-ci sera suivie d'une virgule et de la date de consultation si le document électronique est susceptible de changer dans le temps.

#### **b) Article de périodique papier**

Dans la bibliographie, la référence d'un article de périodique comprend **cinq** zones, séparées chacune par un point :

#### o La zone **auteur**

Pour chaque auteur il faut inscrire son nom de famille en minuscule à l'exception de la première lettre, suivi d'une virgule, suivie des initiales des prénoms en majuscules, chaque initiale étant suivie d'un point.

S'il y a plusieurs auteurs, chaque auteur sera séparé par une **virgule ;** un **&** sera ajouté entre l'avant-dernier et le dernier auteur.

Si la référence comporte huit auteurs ou plus, il faut mentionner les six premiers auteurs, suivis de trois points (…) et en fin de zone, le dernier auteur.

#### o La zone **année de publication**

L'année de publication sera toujours mise **entre parenthèses**. Si le document n'est pas encore publié, mais qu'il a été accepté par le comité de lecture, indiquer **in press**.

#### o La zone **titre de l'article**

À part les noms propres et les acronymes, seule la première lettre du titre et du soustitre de l'article seront en majuscules.

#### o La zone **publication**

La zone publication d'un article de périodique comprend quatre sous-zones, séparées par une **virgule** :

- **Titre de la revue :** Le titre de la revue ne peut pas contenir d'abréviation. Il faut mettre une majuscule à tous les mots significatifs. Le titre de la revue doit être mis en évidence soit par un italique, soit en le soulignant :
- **Volume** : Le volume dans lequel est paru l'article doit aussi être mis en évidence soit en le mettant en italique, soit en le soulignant ;
- **Fascicule** : Le fascicule dans lequel est paru l'article n'est mentionné que si la pagination du fascicule recommence à 1 à chaque fascicule. Elle est indiquée entre parenthèses juste derrière le volume ;
- **Pages** : Indiqué uniquement par le numéro de la page du début et le numéro de la page de la fin de l'article, séparés par un tiret.
- o La zone **DOI**

La zone ne sera indiquée que si elle existe. Elle sera précédée de la mention **doi**, suivie de deux points, suivis de la séquence alphanumérique du DOI. Cette dernière zone n'est pas suivie d'un point.

#### **Exemple :**

Chaliès, S., Amathieu, J., & Bertone, S. (2013). Former les enseignants pour accroître leur satisfaction au travail : propositions théoriques et illustrations empiriques. Travail Humain, 76(4), 309-334. doi:10.3917/th.764.0309

#### **c) Article de périodique électronique**

La référence d'un article de périodique électronique reprend les cinq zones de référencement d'un article de périodique papier.

Cependant, si cet article n'est pas muni d'un DOI, il faut obligatoirement remplacer cette zone par une zone de localisation Internet.

o Cette zone est introduite par la mention « **Retrieved from** » suivie de l'adresse URL de l'article.

#### **Exemple :**

Sinclair, F., & Naud, J. (2005). L'intervention en petite enfance : Pour une éducation développementale. Education et Francophonie, 33(2), 28-43. Retrieved from http://www.acelf.ca/c/revue/pdf/XXXIII\_2\_028.pdf

o Certains périodiques publiés en libre accès sur Internet (open access journal) ont une numérotation différente des périodiques qui sont doublés d'une version papier car la parution d'un article dans ce type de revue peut se faire à tout moment. Cette numérotation peut être reprise dans la référence. Dans notre exemple, il s'agit du 405è article du volume 8. Souvent, la pagination n'apparaît que dans le format pdf.

#### **Exemple :**

l

Lannoy, S., Billieux, J., & Maurage, P. (2014). Beyond inhibition: a dual-process perspective to renew the exploration of binge drinking. Frontiers in Human Neuroscience, **8**(405), 1-6. doi: 10.3389/fnhum.2014.00405

#### **d) Monographie (ou livre)**

Dans la bibliographie, la référence d'une monographie comprend **quatre** zones, séparées chacune par un **point** :

#### o La zone **auteur**

Pour chaque auteur il faut inscrire son nom de famille en minuscule à l'exception de la première lettre, suivi d'une virgule, suivie des initiales des prénoms en majuscules, chaque initiale étant suivie d'un point.

Si il y a plusieurs auteurs, chaque auteur sera séparé par une **virgule ;** un **&** sera ajouté entre l'avant-dernier et le dernier auteur.

**Attention** : dans le cas d'ouvrages où il ne s'agit pas d'auteur(s) au sens strict mais d'éditeur(s) scientifique(s) ou directeur(s) scientifique(s), placer ''**Ed.**'' ou ''**Eds.**'' entre parenthèses après le dernier éditeur.<sup>2</sup>

#### o La zone **année de publication**

<sup>&</sup>lt;sup>2</sup> L'éditeur scientifique ou directeur scientifique coordonne une publication. En anglais, ce terme est traduit dans la littérature scientifique par « editor ». Le terme anglais « publisher » est l'équivalent d'« éditeur » ou éditeur commercial en français, càd celui qui a pris en charge l'impression du document.

L'année de publication sera toujours mise entre parenthèses. Si le document ne comporte aucune date, indiquer la mention "**n.d.**" dans la parenthèse.

o La zone **titre** 

À part les noms propres et les acronymes, seule la première lettre du titre et du soustitre de la monographie seront en majuscules. Toute information permettant d'identifier la publication sera mise entre parenthèses, sans mise en évidence, après le titre et avant le point : par exemple, s'il s'agit d'un ouvrage en plusieurs volumes, la parenthèse contiendra le numéro du premier volume et le numéro du dernier volume séparé par un tiret ; s'il s'agit d'une autre édition que la première, indiquez celle-ci dans la parenthèse.

- > **Attention**, si la référence ne concerne qu'un des volumes, mettre le numéro du volume entre parenthèse après le titre, ou sans parenthèse avant le sous-titre s'il existe. La zone titre sera mise en évidence soit en la mettant en italique, soit en la soulignant.
- o La zone **édition**

Cette zone comprend la ville d'édition, suivie de deux points, suivis du nom de l'éditeur commercial (sans abréviation). En cas de confusion possible sur la localisation d'une ville d'édition, celle-ci sera suivie d'une virgule et du nom du pays en toute lettre ou du symbole de l'Etat s'il s'agit d'une ville des USA.

#### **Exemples :**

Philippot, P. (2011). Emotion et psychothérapie (2è éd.). Wavre, Belgique: Mardaga.

De Mijolla, A. (Ed.). (2002). Dictionnaire internationale de la psychanalyse : Concepts, notions, biographies, œuvres, événements, institutions (Vols. 1-2). Paris: Calmann-Lévy.

Damon, W., Lerner, R.M., Renninger, K.A., & Sigel, I.E. (Eds.). (2006). Handbook of child psychology: Vol. 4. Child psychology in practice. Hoboken, NJ: Wiley & sons.

Le petit Larousse illustré en couleurs. (2007). Paris: Larousse.

#### **e) Monographie électronique**

La référence d'une monographie électronique reprend les quatre zones de la référence d'une monographie papier. A l'instar des articles de périodique électronique, une cinquième zone doit être ajoutée : soit la zone DOI s'il existe, soit la zone de localisation Internet.

#### **Exemples :**

Rieber, R.W. (2006). The bifurcation of the self: The history and theory of dissociation and its disorders. Boston, MA: Springer. doi:10.1007/b139008

Frenay, M., & Dumay, X. (Eds.). (2007). Un enseignement démocratique de masse: Une réalité qui reste à inventer. Louvain-la-Neuve: Presse Universitaire de Louvain. Retrieved from http://books.google.be

#### **f) Traduction d'une monographie**

Dans la bibliographie, la référence d'une traduction d'une monographie comprend **cinq**  zones, séparées chacune par un point :

o La zone **auteur** 

Il s'agit de l'auteur de l'œuvre originale. Pour chaque auteur il faut inscrire son nom de famille en minuscule à l'exception de la première lettre, suivi d'une virgule, suivie des initiales des prénoms en majuscules, chaque initiale étant suivie d'un point. Si il y a plusieurs auteurs, chaque auteur sera séparé par une **virgule ;** un **&** sera ajouté entre l'avant-dernier et le dernier auteur.

**Attention** : Dans le cas d'ouvrages où il ne s'agit pas d'auteur(s) au sens strict mais d'éditeur(s) scientifique(s), placer ''**Ed.**'' ou ''**Eds.**'' entre parenthèses après le dernier éditeur.

#### o La zone **année de publication**

Il s'agit de l'année de publication de la traduction. L'année de publication sera toujours mise entre parenthèses. Si le document ne comporte aucune date, indiquer la mention "**n.d.**" dans la parenthèse.

#### o La zone **titre**

À part les noms propres et les acronymes, seule la première lettre du titre et du soustitre de la monographie seront en majuscules. S'il s'agit d'un ouvrage en plusieurs volumes, le titre général sera suivi d'une parenthèse contenant le numéro du premier volume et le numéro du dernier volume séparés par un tiret et cette donnée ne sera pas mise en évidence ; si la référence ne concerne qu'un des volumes, mettre le numéro de volume entre parenthèses après le titre, ou sans parenthèse avant le sous-titre s'il existe. La zone titre sera mise en évidence soit en la mettant en italique, soit en la soulignant. Elle sera suivie des initiales du prénom du traducteur, suivies d'un point, suivi du nom de famille du traducteur, suivi d'une virgule, suivie de la mention **Trans.,** le tout entre parenthèses.

#### o La zone **édition**

Il s'agit de l'éditeur de la traduction. Cette zone comprend la ville d'édition, suivie de **deux points**, suivis du nom de l'éditeur commercial (sans abréviation). En cas de confusion possible sur la localisation d'une ville d'édition, celle-ci sera suivie d'une **virgule** et du nom du pays en toute lettre ou du symbole de l'Etat s'il s'agit d'une ville des USA.

#### o La zone **Œuvre original**

Cette zone sera mise entre parenthèses. Elle indique la mention **Original work published** suivie de la date de publication de l'œuvre originale.

#### **Exemples :**

Freud, S. (1993). Totem et tabou : Quelques concordances entre la vie psychique des sauvages et celle des névrosés (M. Weber, Trans.). Paris: Gallimard. (Original work published 1913).

Reed, S. K. (1999). Cognition: théories et applications (T. Blischarski & P. Casenave-Tapie, Trans.). Bruxelles: De Boeck Université. (Original work published 1996).

#### **g) Chapitre d'un ouvrage collectif**

Dans la bibliographie, la référence d'un chapitre d'un ouvrage collectif comprend **cinq** zones, séparées chacune par un **point** :

#### o La zone **auteur du chapitre**

Pour chaque auteur il faut inscrire son nom de famille en minuscule à l'exception de la première lettre, suivi d'une **virgule**, suivie des initiales des prénoms en majuscules, chaque initiale étant suivie d'un **point**.

S'il y a plusieurs auteurs, chaque auteur sera séparé par une **virgule ;** un **&** sera ajouté entre l'avant-dernier et le dernier auteur.

#### o La zone **année de publication**

L'année de publication sera toujours mise **entre parenthèses**. Si le document ne comporte aucune date, indiquer la mention "**n.d.**" dans la parenthèse.

#### o La zone **titre du chapitre**

À part les noms propres et les acronymes, seule la première lettre du titre et du soustitre du chapitre seront en majuscules.

#### o La zone **ouvrage collectif**

Cette zone commence par « **In** » et comprend deux sous zones, séparées **par une virgule** :

- **Auteurs de l'ouvrage collectif** : En anglais, on les appelle les editors, en français, les éditeurs scientifiques. Il faut indiquer d'abord l'initiale de leur prénom, suivie d'un point, suivi du nom de famille. S'il y a deux éditeurs scientifiques, il faut mettre un **&** entre eux, sans virgule. S'il y a plus de deux éditeurs, il faut mettre une virgule entre chacun d'eux, sauf entre les deux derniers qui seront unis par un **&**. Indiquer "**Ed.**" ou "**Eds.**" entre **parenthèses** après le dernier éditeur scientifique. S'il n'y a pas d'éditeur scientifique, faire suivre le "**In**" directement du titre de l'ouvrage.

**- Titre de l'ouvrage collectif** : Ecrire le titre et éventuellement le sous-titre en le mettant en évidence soit en le soulignant, soit en le mettant en italique. Directement après le titre, ajoutez entre **parenthèses** et en caractères normaux, les numéros de pages de début et de fin du chapitre précédés de « **pp.** ».

#### o La zone **édition**

Cette zone comprend la ville d'édition, suivie de **deux points**, suivis du nom de l'éditeur commercial (sans abréviation). En cas de confusion possible sur la localisation d'une ville d'édition, celle-ci sera suivie d'une **virgule** et du nom du pays en toute lettre ou du symbole de l'Etat s'il s'agit d'une ville des USA.

#### **Exemples :**

Rossignol, M. (2008). Expressions faciales émotionnelles et biais émotionnels dans les troubles dépressifs et anxieux. In S. Campanella & E. Streel (Eds.), Psychopathologie et neurosciences : Questions actuelles de neurosciences cognitives et affectives (pp.150- 167). Bruxelles: De Boeck Université.

Hirst, W., & Meksin, R. (2009). A social-interactional approach to the retention of collective memories of flashbulb events. In O. Luminet & A. Curci (Eds.), Flashbulb memories : New issues and new perspectives (pp. 207-225). Hove: Psychology Press.

#### **h) Chapitre d'un volume d'une série**

#### o **Le volume de la série n'a pas de titre particulier**

Dans ce cas, il faut appliquer les règles d'un article de périodique (voir 4.2 et 4.3)

#### **Exemple :**

Meyers, A., Whelan, J., & Murphy, S. (1996). Cognitive behavioral strategies in athletic performance enhancement. Progress in behavior modification, 30, 137-164.

#### o **Le volume de la série a un titre particulier**

Dans la bibliographie, la référence d'un chapitre d'un volume d'une série ayant un titre particulier comprend **cinq** zones, séparées chacune par un point :

- La zone **auteur du chapitre** : Pour chaque auteur il faut inscrire son nom de famille en minuscule à l'exception de la première lettre, suivi d'une **virgule**, suivie des initiales des prénoms en majuscules, chaque initiale étant suivie d'un point. S'il y a plusieurs auteurs, chacun d'entre eux sera séparé par une **virgule ;** un **&** sera ajouté entre l'avant dernier et le dernier auteur.
- La zone **année de publication** : L'année de publication sera toujours mise entre

**parenthèses**. Si le document ne comporte aucune date, indiquer la mention "**n.d.**" dans la parenthèse. - La zone **titre du chapitre** : A part les noms propres et les acronymes, seule

- La première lettre du titre et du sous-titre du chapitre seront en majuscules.
- 

- La zone **volume de la série** : Cette zone commence par **« In »** et comprend Deux sous-zones, séparées par une **virgule** :

- **Sous-zone auteurs de la série et du volume** : en anglais, on les appelle les editors, en français, les éditeurs scientifiques. Il faut indiquer le nom de l'éditeur de la série (initiale du prénom, suivie d'un point, suivi du nom de famille) suivi de la mention **(Series Ed.)** suivi du **&** suivi du nom de l'éditeur scientifique du volume (initiale du prénom, suivie d'un point, suivi du nom de famille), suivi de la mention **(Vol. Ed.)**.
- **Sous-zone titre de la série et du volume** : Ecrire en italique ou en les soulignant le titre de la série, suivi de deux points, suivi du volume (Vol. XX), suivi d'un point, suivi du titre du volume. Directement après le titre, ajoutez entre parenthèses et en caractères normaux, les numéros de pages de début et de fin du chapitre précédés de « **pp.** ».

- La zone **doi**

La zone ne sera indiquée que si elle existe. Elle sera précédée de la mention **doi**, suivie de deux points, suivis de la séquence alphanumérique du DOI. Cette dernière zone n'est pas suivie d'un point.

#### **Exemple :**

Dixon, D.R. (2007). Adaptative behavior scales. In L.M. Glidden (Series Ed.) & J.L. Matson (Vol. Ed.), International Review of Research in Mental Retardation: Vol. 34. Handbook of assessment in persons with intellectual disability (pp. 99-140).

#### **i) Actes de congrès ou de colloque**

Dans la bibliographie, la référence d'une contribution à des actes d'un congrès ou d'un colloque dépend de la forme de sa publication. Trois cas peuvent se présenter :

o **Les actes ont été publiés sous la forme d'un livre avec (ou sans) un éditeur scientifique** 

Dans ce cas, il faut appliquer les règles d'un chapitre d'un ouvrage collectif (voir 4.7.)

#### **Exemples :**

Gavelle, G. (2007). Esquisse d'une approche de l'évaluation des compétences orales et écrites. In Approche de l'expression orale en didactique des langues: actes du XIVè colloque de l'Association Internationale Structuro-globale Audio-visuelle (SGAV) (pp.293- 306). Paris: SGAV.

Dupriez, V. & Dumay, X. (2006). L'égalité des chances à l'école: analyse d'un effet spécifique de la structure scolaire. In La qualité pour tous les élèves, l'école face aux inégalités: actes du 4ème congrès des chercheurs en éducation (pp. 23-24). Bruxelles: Administration générale de l'enseignement et de la recherche scientifique. Retrieved from http://www.enseignement.be

o **Les actes ont été publiés sous la forme de volumes annuels numérotés** Dans ce cas, il faut appliquer les règles d'un article de périodique (voir 4.2. et 4.3.)

#### **Exemple :**

Thumin, F.J., Craddick, R.A., & Barclay, A.G. (1973). Meaning and compatibility of a proposed corporate name and symbol. Proceedings of the 81st Annual convention of the American Psychological Association, 8, 835-836.

#### o **Les actes n'ont pas été publiés**

Dans ce cas, la référence comprendra cinq zones, séparées chacune par un **point** :

#### - La zone **auteur de la contribution**

Pour chaque auteur il faut inscrire son nom de famille en minuscule à l'exception de la première lettre, suivi d'une **virgule**, suivie des initiales des prénoms en majuscules, chaque initiale étant suivie d'un **point**. Si il y a plusieurs auteurs, chaque auteur sera séparé par une **virgule ;** un **&** sera ajouté entre l'avantdernier et le dernier auteur.

#### - La zone **année de publication**

L'année du colloque sera suivie d'une **virgule** et du mois du colloque. Ces deux éléments seront mis entre parenthèses.

- La zone **titre de la communication** 

A part les noms propres et les acronymes, seule la première lettre du titre et du sous-titre du chapitre seront en majuscules. Cette zone est mise en évidence en la soulignant ou en la mettant en italique.

#### - La zone **édition**

Cette zone sera introduite par la mention **Paper presented at** suivie du nom du congrès, suivi d'une **virgule**, suivie de la ville où s'est tenu le congrès.

La zone de **localisation internet** S'il y a lieu, mettre l'adresse URL de la communication précédée de **« Retrieved from ».**

#### **Exemple :**

Adennasser, N. (2008, mai). Vers un référentiel de management de la qualité dans l'enseignement supérieur. Paper presented at the 25th congrès de l'AIPU, Montpellier. Retrieved from http://www.aipu2008-montpellier.fr

#### **j) Mémoire ou thèse de doctorat**

Dans la bibliographie, la référence d'un mémoire ou d'une thèse de doctorat comprend quatre zones, séparées chacune par un **point** :

o La zone **auteur**

Pour l'auteur il faut inscrire son nom de famille en minuscule à l'exception de la première lettre, suivi d'une **virgule**, suivie des initiales des prénoms en majuscules, chaque initiale étant suivie d'un **point**. S'il y a plusieurs auteurs, chaque auteur sera séparé par une **virgule** ; un **&** sera ajouté entre l'avant-dernier et le dernier auteur.

o La zone **année de publication** 

L'année de défense du mémoire ou de la thèse sera toujours mise entre **parenthèses**.

o La zone **titre**

A part les noms propres et les acronymes, seule la première lettre du titre et du soustitre du mémoire ou de la thèse de doctorat seront en majuscules.

Cette zone sera mise en évidence soit en la mettant en italique, soit en la soulignant. Cette zone sera complétée par la mention suivante entre parenthèses : **Doctoral dissertation** ou **Master's thesis**.

o La zone **édition**

Cette zone comprendra le nom de l'université, suivi d'une **virgule**, suivie du nom de la ville où se situe l'université. En cas de confusion possible, la ville sera suivie d'une **virgule** et du nom du pays en toute lettre (ou le symbole de l'Etat s'il s'agit des USA).

#### **Exemples :**

Frisque, J. (2012). Effet des facteurs culturel et éducationnel sur une tâche mnésique non verbale (Master's thesis). Université catholique de Louvain, Louvain-la-Neuve.

Galand, B. (2001). Nature et déterminants des phénomènes de violence en milieu scolaire (Doctoral dissertation). Université Catholique de Louvain, Louvain-la-Neuve. Retrieved from http://dial.academielouvain.be/vital/access/manager/Index.

#### **k) Document non publié ou à diffusion limitée (rapport, syllabus, etc…)**

Dans la bibliographie, la référence d'un document non publié ou à diffusion limitée comprend quatre zones, séparées chacune par un **point** :

#### o La zone **auteur**

Pour l'auteur il faut inscrire son nom de famille en minuscule à l'exception de la première lettre, suivi d'une **virgule**, suivie des initiales des prénoms en majuscules, chaque initiale étant suivie d'un **point**. S'il y a plusieurs auteurs, chaque auteur sera séparé par une **virgule** ; un **&** sera ajouté entre l'avant-dernier et le dernier auteur.

> **Attention** : s'il n'y a pas d'auteur, c'est le titre qui sera mis en premier, la zone « année de publication » sera mise en second.

#### o La zone **année de publication**

L'année de création du document. Si le document ne comporte aucune date, indiquer la mention **"n.d." dans la parenthèse**.

#### o La zone **titre**

A part les noms propres et les acronymes, seule la première lettre du titre et du soustitre du mémoire ou de la thèse de doctorat seront en majuscules. Cette zone sera mise en évidence soit en la mettant en italique, soit en la soulignant.

#### o La zone **édition**

Cette zone ne comprendra que la mention **Unpublished document**. Si le document émane d'une université, cette zone sera complétée par le nom de l'université et de sa localisation. Pour un syllabus, la zone comprendra la mention syllabus, suivie du nom de l'université, suivi du nom du diffuseur éventuel.

#### **Exemples :**

Dinjar, S., Harvengt, C., & Nyns, C.H. (2008). Les Bibliothèques de l'Université Catholique de Louvain : Rapport d'activité 2007. Unpublished document, Université catholique de Louvain, Louvain-la-Neuve.

Sciences de l'éducation II : Guide pour la réalisation du travail de groupe. (2008). Unpublished document, Université catholique de Louvain, Louvain-la-Neuve.

Nils, F. (2000). Méthodologie de l'expérimentation : Deuxième candidature en psychologie, PSP1260. Syllabus, Université catholique de Louvain, Diffusion Universitaire CIACO.

#### **l) Page Web**

Dans la bibliographie, la référence d'une page Web (site Internet) comprend **quatre**  zones, séparées chacune par un point :

o La zone **auteur** 

Deux cas peuvent se présenter :

- La page Web est **signée par un auteur** Il faut alors inscrire son nom de famille en minuscule à l'exception de la première lettre, suivi d'une **virgule**, suivie des initiales des prénoms en majuscules, chaque initiale étant suivie d'un **point**. Si il y a plusieurs auteurs, chaque auteur sera séparé par une **virgule ;** un **&** sera ajouté entre l'avant-dernier et le dernier auteur.
- Il n'y a **pas d'auteur**

Il faut alors indiquer l'organisme responsable du site en toutes lettres.

#### o La zone **année de publication**

Il faut reprendre la date figurant sur le document virtuel **entre parenthèses**. S'il n'y a pas de date, il faut la remplacer par « **n.d.** ».

o La zone **titre** 

A part les noms propres et les acronymes, seule la première lettre du titre et du soustitre de la page Web seront en majuscules.

Cette zone sera mise en évidence soit en la mettant en italique, soit en la soulignant.

#### o La zone **de localisation Internet**

Cette zone est introduite par la mention « **Retrieved from** » suivie de l'adresse URL. Si la page Web est susceptible de changer dans le temps (comme par exemple des pages de Wiki), la date de consultation (mois jour, année) sera insérée entre « retrieved » et « from ».

- > **Attention** : si l'auteur a été clairement identifié, l'adresse URL sera complétée par « Retrieved from », suivi du nom de l'organisme responsable du site, suivi de « Web site, suivi de deux points, suivi de l'adresse URL .
- > **Attention** : si le site, dans la zone du copyright, indique un DOI, c'est celui-ci qui doit être indiqué en lieu et place de la zone de localisation Internet.

#### **Exemples :**

American Psychological Association. (2009). Controlling anger before it controls you. Retrieved from http://www.apa.org/topics/anger/control.aspx

Feyereisen, P. (2002). Le vieillissement cognitif. Retrieved from Université catholique de Louvain, Unité de cognition et développement Web site : http://www.code.ucl.ac.be/vico.html

Wikipédia. (2010). Emotion. Retrieved Mei 6, 2010 from http://fr.wikipedia.org/wiki/Emotion

#### **m) Tests et instruments de mesure**

La référence des tests et instruments de mesure comprend cinq zones, séparées chacune par un point :

#### o La zone **auteur**

Si le test ou l'instrument de mesure (logiciel, etc.) a un auteur bien identifié, il faut inscrire son nom de famille en minuscule à l'exception de la première lettre, suivi d'une **virgule**, suivie des initiales des prénoms en majuscules, chaque initiale étant suivie d'un **point**. Si il y a plusieurs auteurs, chacun d'eux sera séparé par une **virgule ;** un **&** sera ajouté entre l'avant-dernier et le dernier auteur.

> **Attention** : si il n'y a pas d'auteur, c'est le titre qui sera mis en premier, la zone **«année de publication »** sera mise en second.

#### o La zone **année de publication**

Il faut reprendre la date figurant sur le test ou l'instrument utilisé. Pour les logiciels, il ne faut pas mettre de date.

#### o La zone **titre**

La zone titre reprend le nom du test ou de l'instrument de mesure. Si plusieurs versions existent, il faut ajouter directement après le titre et **entre parenthèses** la version utilisée. Ensuite, **entre crochets**, il faut décrire la forme du test ou de l'instrument de mesure utilisée. Cette zone sera mise en évidence soit en la mettant en italique, soit en la soulignant à l'exception des éléments **entre parenthèses et entre crochets**. Le nom des logiciels ne doit pas être mis en évidence.

#### o La zone **édition**

S'il y a lieu, mettre dans cette zone la ville et le nom de l'organisation qui ont produit le test ou l'instrument de mesure.

#### o La zone **de localisation Internet**

S'il y a lieu, introduire cette zone par la mention « **Retrieved from** » suivie de l'adresse URL.

#### **Exemples :**

Achenbach, T.M. (2001). CBCL: Child behavior checklist for ages 6-18 (version 2) [Questionnaire & manual]. Burlington: ASEBA.

Friedlander, M.L., Escudero, V., & Heatherington, L. (2002). E-SOFTA: System for observing family therapy alliances [software & video]. Retrieved from http://www.softasoatif.com

#### **n) Documents audio-visuels**

La référence des documents audio-visuels comprend cinq zones, séparées chacune par un **point** :

#### o La zone « **auteur »**

Si le document audio-visuel a un producteur et/ou un réalisateur bien identifié, il faut inscrire son nom de famille en minuscule à l'exception de la première lettre, suivi d'une virgule, suivie des initiales des prénoms en majuscules, chaque initiale étant suivie d'un **point**, suivi d'une **parenthèse** contenant son rôle exact (producteur ou réalisateur). S'il y a un producteur et un réalisateur, il faut les noter tous les deux et les unir avec un **&**.

> **Attention** : s'il n'y a pas de réalisateur ou de producteur, c'est le titre qui sera mis en premier, la zone « année de publication » sera mise en second.

#### o La zone **année de publication**

La date de production sera mise entre **parenthèses**. S'il n'y a pas de date, il faut la remplacer par « **s.d.** ».

#### o La zone **titre**

La zone titre reprend le nom du document audiovisuel qui sera mis en évidence soit en la mettant en italique, soit en la soulignant à l'exception des éléments entre **parenthèses** et **entre crochets**. Le titre sera suivi du type de document audio-visuel **entre crochets**. Cette dernière mention ne doit pas être mise en évidence.

#### o La zone **édition**

Cette zone comprend le nom du pays d'origine, suivi de **deux points**, suivi du studio ou de la maison d'édition.

#### o La zone **de localisation Internet**

S'il y a lieu, introduire cette zone par la mention « **Retrieved from** » suivie de l'adresse URL.

#### **Exemples :**

Scheuring, P. (Réalisateur). (2010). The experiment [Film]. USA:Inferno entertainment.

Roskam, I. (Director). (2010). Lou et nous : CD-ROM de formation et d'accompagnement à la guidance éducative parentale [DVD]. Belgique: Presse Universitaire de Louvain.

Coronel, E., & de Mezamat, A. (Directors). (1998). Françoise Dolto : tu as choisi de naître [VHS tape]. Belgique: RTBF Vidéo.

Interview de Monsieur Alexandre Heeren: le réentraînement attentionnel [Podcast]. (2010). Belgique: Institut de Psychologie de l'Université Catholique de Louvain. Retrieved from http://podcast.uclouvain.be/xSlvdqCpYO

Pour une série télévisée, utilisez le même format que pour un chapitre de livre (voir paragraphe 4.7.).

L'alexithymie (n.d.) [TV magazine]. In P. Goldberg (Producer), Matière grise. Belgique: RTBF. Retrieved from http://podcast.uclouvain.be/I8xlW68M7J.

Walters, I. (2008). Nelson Mandela statue [photograph]. Retrieved from http://www.flickr.com/

> **Attention** : pour les photographies, il faut s'assurer que la photo est exempte de droit d'auteur (comme dans l'exemple ci-dessus). Si ce n'est pas le cas, il faut obtenir la permission de l'auteur de la photo pour la reproduire. Dans le cas où vous êtes auteur d'une photo, si celle-ci comporte des personnes, vous devez leur demander la permission écrite pour pouvoir utiliser leur image dans un document à diffusion publique.

## **5) Textes législatifs**

Les législations américaines et européennes sont extrêmement différentes. Ce paragraphe va tenter de transposer les règles des références des textes législatifs selon les normes bibliographiques de l'APA au contexte belge en donnant la règle générale et un exemple.

La règle générale est que la référence comporte tous les éléments pour la retrouver (niveau de pouvoir, type de législation, date de promulgation, etc…). Le manuel de l'APA conseille de s'adresser à un juriste en cas de doute.

Vous pouvez à cet effet consulter le site de l'éditeur juridique belge, Kluwer<sup>3</sup>.

En ce qui concerne la législation proprement dite (lois, décrets, arrêtés, circulaires, etc…), la référence doit comporter le titre formel ou le titre sous lequel cette législation est connue du grand public ; elle doit comporter le nom du document législatif où elle est codifiée, la date de publication ou le numéro qui lui a été attribué par le corps législatif ; la référence peut aussi être complétée par toute information qui identifie la législation.

<sup>&</sup>lt;sup>3</sup> http://www.legalworld.be/legalworld/guide-des-citations-etreferences. html?LangType=2060.

Dans le corps du texte, il faut mettre uniquement quelques mots significatifs ainsi que la date entre parenthèses.

#### **Dans le texte**

Le décret inscription (2010) fixe les règles des inscriptions dans la première année du secondaire….

#### **Référence :**

Décret inscription : décret de la Communauté française du 18 mars 2010 modifiant le décret du 24 juillet 1997 définissant les missions prioritaires de l'enseignement fondamental et de l'enseignement secondaire et organisant les structures propres à les atteindre en ce qui concerne les inscriptions en première année du secondaire. (2010). Moniteur belge, 9 avril, p.20624.

#### **Dans le texte**

Les formations continuées sont en partie financées par la Communauté française (arrêté fixant les règles de financement des formations continuées, 2007),…

#### **Référence :**

Arrêté de la Communauté française du 20 avril 2007 fixant les règles de financement spécifiques des formations continuées dispensées par les universités et les hautes écoles. (2007). Moniteur belge, 11 juin, p.31509

# **6) Synthèse générale**

| Type de<br>document                                                                          | Format de référence (bibliographie)                                                                                                    | <b>Plus</b><br>d'infos<br>. |
|----------------------------------------------------------------------------------------------|----------------------------------------------------------------------------------------------------|-----------------------------|
| Article de<br>périodique<br>papier sans DOI                                                  | Auteur1, A. B., Auteur2, A. B., & Auteur3, A. B. (année). Titre de<br>l'article. Titre du périodique, xx(y), pp-pp.<br>Ex.: Chiriboga, D. A. (1984). Social stressors as antecedents of change.<br>Journal of Gerontology, 39(4), 468-477.                                                                                                    | p. 10                       |
| Article de<br>périodique<br>papier ou<br>électronique<br>avec DOI                            | Auteur1, A. B., Auteur2, A. B., & Auteur3, A. B. (année). Titre de<br>l'article. Titre du périodique, xx(y), pp-pp. doi :xx.xxxxxxxxxx<br>Ex.: Chaliès, S., Amathieu, J., & Bertone, S. (2013). Former les enseignants<br>pour accroître leur satisfaction au travail : propositions théoriques et<br>illustrations empiriques. Travail Humain, 76(4), 309-334.<br>doi:10.3917/th.764.0309                                                                                                    | p. 10                       |
| Article de<br>périodique<br>papier ou<br>électronique<br>avec DOI<br>Huit auteurs ou<br>plus | Auteur1, A. B., Auteur2, A. B., Auteur3, A.B., Auteur4, A.B.,<br>Auteur5, A. B., Auteur6, A. B.,  Auteur8, A. B. (année). Titre<br>de l'article. Titre du périodique, xx(y), pp-pp.<br>doi :xx.xxxxxxxxx<br>Ex: Heeren, A., Maurage, P., Perrot, H., De Volder, A., Renier, L., Araneda,<br>R.,Philippot, P. (2014). Tinnitus specifically alters the top-down<br>executive control sub-component of attention: Evidence from the<br>Attention Network Task. Behavioural brain research, 269, 147-154. doi:<br>10.1016/j.bbr.2014.04.043 | p. 11                       |
| Article de<br>périodique<br>électronique<br>sans DOI                                         | Auteur1, A. B., Auteur2, A. B., & Auteur3, A.B. (année). Titre de<br>l'article. Titre du périodique, xx(y), pp-pp. Retrieved from<br>http://www.xxxxxxxxxx<br>Ex.: Sinclair, F., & Naud, J. (2005). L'intervention en petite enfance: Pour<br>une éducation développementale. Education et francophonie, 33(2), 28-<br>43. Retrieved from http://www.acelf.ca/c/revue/pdf/XXXIII_2_028.pdf                                                                                                    | p. 11                       |
| Monographie<br>(livre)                                                                       | Auteur1, A. B. (année). Titre de l'ouvrage. Lieu d'édition:<br>Editeur <sup>4</sup> .<br>Ex.: Philippot, P. (2011). Emotion et psychothérapie (2è éd.). Wavre, Belgique:<br>Mardaga.                                                                                                    | p. 11                       |

 4 Editeur = Publisher (en anglais)

| Monographie<br>(livre) avec<br>éditeur(s)<br>scientifique(s)                | Editeur Scientifique1 <sup>5</sup> , A. B., & Editeur Scientifique2, A.B. (Eds.).<br>(année). Titre de l'ouvrage. Lieu d'édition: Editeur.<br>Ex.: Damon, W., Lerner, R.M., Renninger, K.A., & Sigel, I.E. (Eds.). (2006).<br>Handbook of child psychology : Vol. 4. Child psychology in practice.<br>Hoboken, NJ: Wiley & sons.                                                                                                    | p. 11 |
|-----------------------------------------------------------------------------|----------------------------------------------------------------------------------------------------|-------|
| Monographie<br>(livre)<br>électronique<br>avec DOI                          | Auteur, A. B. (année). Titre de l'ouvrage. Lieu d'édition: Editeur.<br>doi :xx.xxxxxxxxx<br>$Ex.$ : Rieber, R.W. (2006). The bifurcation of the self: The history and theory of<br>dissociation and its disorders. Botson, MA: Springer.<br>doi:10.1007/b139008                                                                                                    | p. 12 |
| Monographie<br>(livre)<br>électronique sans<br><b>DOI</b>                   | Auteur, A. B. (année). Titre de l'ouvrage. Lieu d'édition: Editeur.<br>Retrieved from http://www.xxxxxxxxxx<br>Ex.: Frenay, M., & Dumay, X. (Eds.). (2007). Un enseignement démocratique<br>de masse : Une réalité qui reste à inventer. Louvain-la-Neuve: Presse<br>Universitaire de Louvain. Retrieved from http://books.google.be                                                                                                    | p. 12 |
| Traduction d'une<br>monographie                                             | Auteur1 œuvre originale, A. B., & Auteur2 œuvre originale, A.B.<br>(année de traduction). Titre de l'ouvrage (A. B. Nom du<br>traducteur, Trans.). Lieu d'édition: Editeur. (Original work<br>published année).<br>Ex.: Reed, S. K. (1999). Cognition : théories et applications (T. Blischarski, &<br>P. Casenave-Tapie, Trans.). Bruxelles: De Boeck Université. (Original<br>work published 1996).                                                                                                    | p. 13 |
| Chapitre d'un<br>ouvrage collectif                                          | Auteur1, A. B., & Auteur2, A. B. (année). Titre du chapitre. In A.<br>B. Editeur Scientifique1, A. B. Editeur Scientifique2 & A. B.<br>Editeur Scientifique3 (Eds.), Titre de l'ouvrage (pp. xxx-xxx).<br>Lieu d'édition: Editeur.<br>$Ex.$ : Hirst, W., & Meksin, R. (2009). A social-interactional approach to the<br>retention of collective memories of flashbulb events. In O. Luminet & A.<br>Curci (Eds.), Flashbulb memories: New issues and new perspectives<br>(pp. 207-225). Hove: Psychology Press. | p. 14 |
| Chapitre d'un<br>volume d'une<br>série. Volume<br>sans titre<br>particulier | Auteur1, A. B., Auteur2, A. B., & Auteur3, A. B. (année). Titre<br>du chapitre. Titre de la série, xx, pp-pp.<br>Ex.: Meyers, A., Whelan, J., & Murphy, S. (1996). Cognitive behavioral<br>strategies in athletic performance enhancement. Progress in Behavior<br>Modification, 30, 137-164.                                                                                                    | p. 15 |

 5 Responsable du contenu intellectuel. Figure souvent à la page-titre derrière la mention : « sous la responsabilité de… ». En anglais = Editor

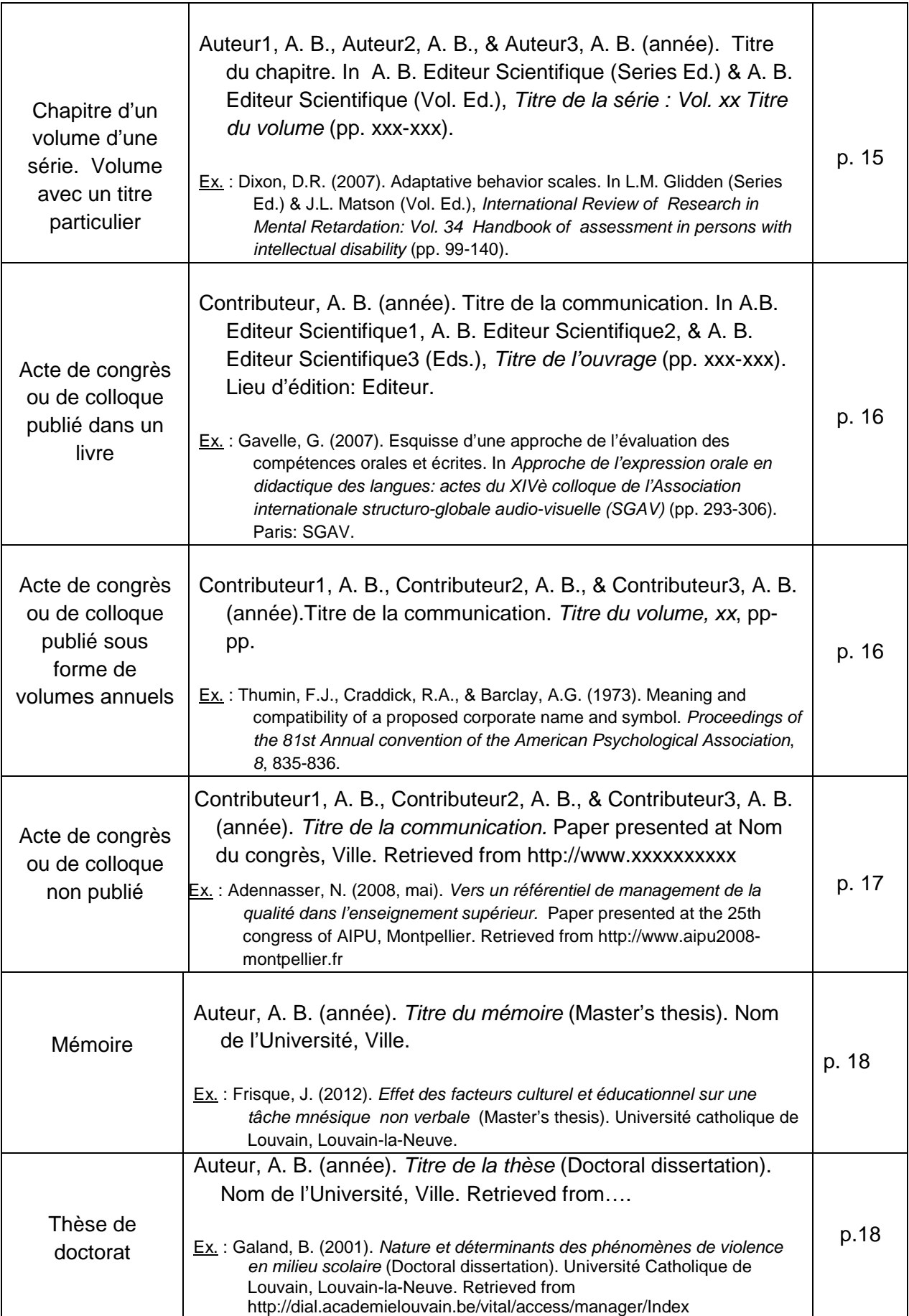

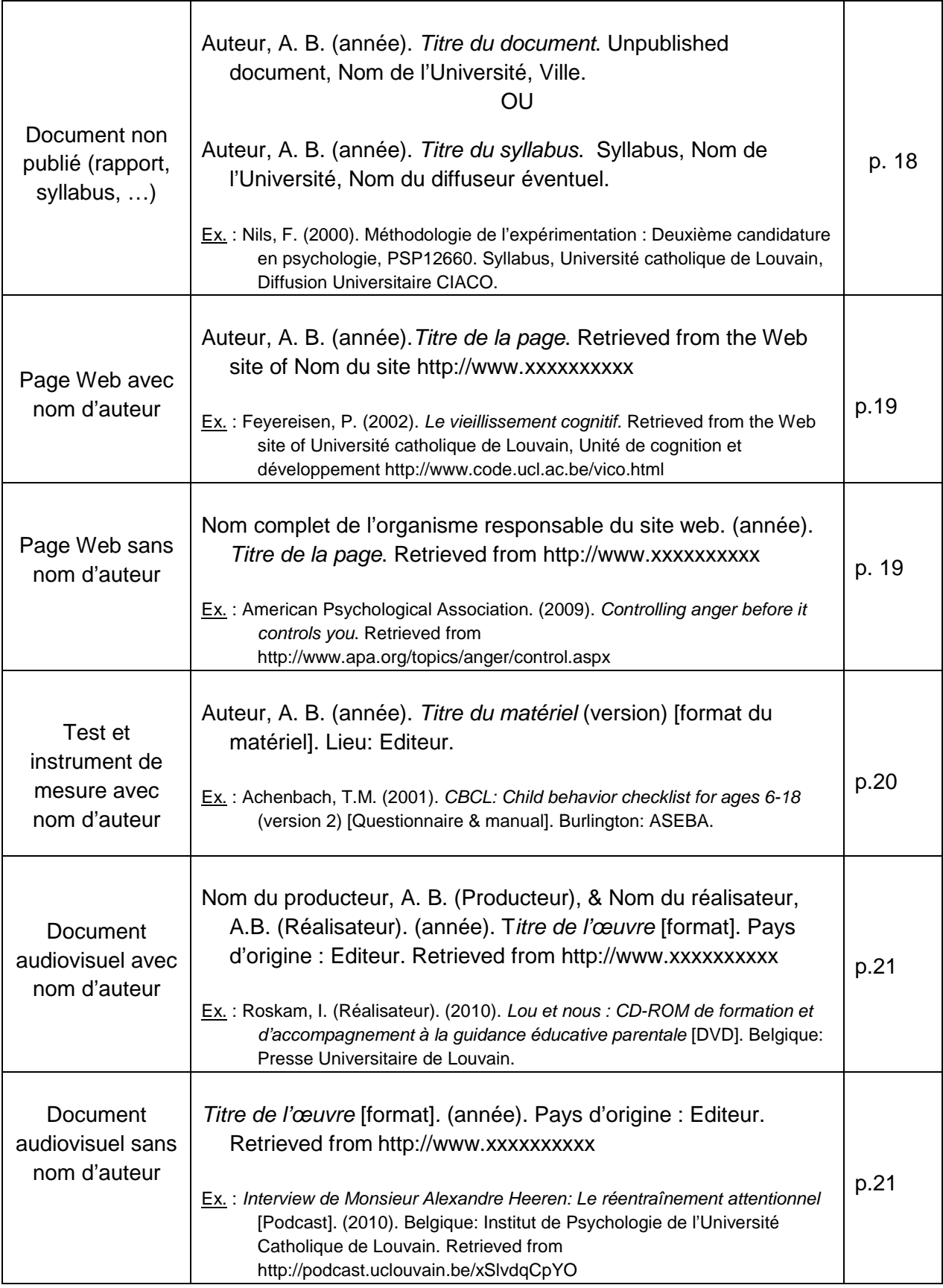

Bibliothèque de Psychologie et des Sciences de l'éducation Université Catholique de Louvain

# **Rédaction des références bibliographiques selon les normes de l'American Psychological Association**

**Abrégé adapté à un environnement francophone** 

**Novembre 2010** 

#### **Table des matières : Page**

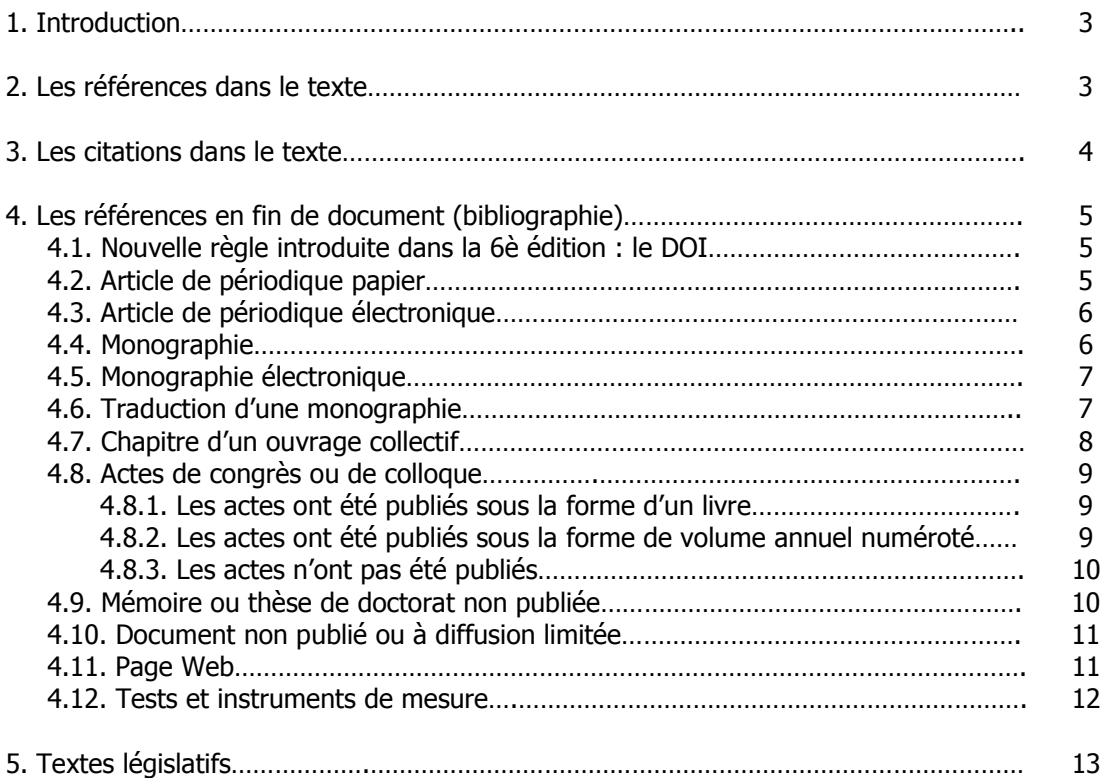

#### **1. Introduction**

L'American Psychological Association (APA) a émis une série de règles précises pour citer les références bibliographiques utilisées lors de la rédaction d'un document. Ces normes ont été adoptées pour toutes les publications de la Faculté de psychologie de l'UCL. Elles ont été adaptées à un environnement francophone pour les travaux des étudiants.

Le présent abrégé reprend les cas les plus courants. Pour une information complète, n'hésitez pas à consulter l'ouvrage **Publication manual of the American psychological association : sixth edition**, disponible à la Bibliothèque de Psychologie (cote : BF76.7 A512 P4).

Par définition, un travail universitaire s'appuie sur des documents scientifiques. Selon l'APA, la référence à ces documents doit se retrouver à la fois dans le texte à l'endroit où ils sont utilisés (Point 2 : les références dans le texte) et en fin de document sous forme de bibliographie (Point 4 : les références en fin de document). Pour appuyer le développement d'une idée, il est parfois utile de retranscrire un paragraphe ou une phrase d'un document ; les règles pour faire de telles citations se trouvent sous le point 3.

#### **2. Les références dans le texte du travail**

Dans le texte, la règle générale est de signaler uniquement l'auteur et la date du document auquel la partie du travail fait référence.

Voici quelques exemples sur la manière de rédiger une référence dans le texte :

2.1. Les références à des documents originaux mentionneront toujours le ou les auteur(s) et la date de publication entre parenthèses, l'auteur et la date étant séparés par une virgule :

Une étude récente (Dupont, 2005) a montré que...

2.2. Quand le nom du ou des auteurs fait partie du texte, seule la date de publication est indiquée entre parenthèse.

NDulac (2004) a observé que…

2.3. S'il y a plusieurs références dans une même parenthèse, elles se rangent par ordre alphabétique et sont séparées par un point virgule :

N De nombreuses observations (Albert, 2001 ; Dupont & Durant, 1999 ; Mahieu, 1989) ont montré que...

2.4. Si la référence comporte plus de deux auteurs, il faut citer tous les noms lors de la première référence. Pour les suivantes, indiquer le nom du premier auteur suivi de « et al. » et de la date.

f Damon, Lerner, Renninger & Sigel (2006) ont observé que...

Ces observations récentes (Damon et al., 2006) ont montré que...

2.5. Si l'auteur est une association, il faut écrire le nom de l'association comme auteur à chaque fois. Cependant, si cette association a une abréviation bien connue, on la citera en entier la première fois avec, entre crochets, son abréviation ; ensuite on utilisera uniquement l'abréviation.

N La définition de la colère (American Psychology Association [APA], 2005)…

N L'American Psychology Association (APA, 2005) définit la colère…

N Cette définition (APA, 2005)…

- 2.6. Si il n'y a pas d'auteur, il faut écrire les premiers mots significatifs du titre de la référence, suivis de la date.
	- N La nouvelle législation sur l'inscription des élèves en première secondaire (décret inscription, 2010)…
- 2.7. S'il s'agit de citer un auteur cité par un autre auteur (citation secondaire) et qu'on n'a pas pu consulter le document original, *il faut le faire apparaître clairement*. Dans ce cas, il faut indiquer le nom de l'auteur du document original et entre parenthèses **cité par** et le nom de l'auteur du document secondaire. Dans la liste bibliographique, c'est le document secondaire qui sera référencé.

N L'étude de Seindeberg & McClelland (cité par Coltheart, Curtis, Atkins & Haller, 1993).

#### **3. Les citations dans le texte**

La citation est la transcription exacte d'une phrase reprise d'un document, que celui-ci soit sous format papier ou sous format électronique. Pour ne pas être soupçonné de plagiat (voir à ce propos le site UCL sur le plagiat http://www.uclouvain.be/plagiat), il faut suivre les règles suivantes :

3.1. Chaque citation doit être reprise entre guillemets, suivie de la référence auteur, date, et du n° de la page (noté p.) ou des pages (notées pp.) dont elle est extraite.

f<sub>a</sub> L'enfant doit apprendre, par les contes de fée, « que la lutte contre les graves difficultés de la vie est inévitable et fait partie intrinsèque de l'existence humaine » (Bettelheim, 1979, p. 22).

3.2. S'il s'agit d'une citation reprise d'un document électronique, et que celui-ci n'est pas paginé, il faut alors utiliser le numéro de paragraphe, précédé de « para. » ; Si celui-ci n'existe pas, utiliser alors l'en-tête du chapitre suivie du numéro de paragraphe d'où est tirée la citation.

ND'après le site de l'American Psychological Association (2005), la colère « is a natural, adaptive response to threats; it inspires powerful, often aggressive, feelings and behaviors, which allow us to fight and to defend ourselves when we are attacked" (Expressing anger, para. 1).

3.3. S'il s'agit d'une citation d'un auteur cité par un autre auteur (source secondaire), et qu'on n'a pas pu consulter le document original, la citation sera mise entre guillemets en la faisant précédée de l'auteur du document original ; la source secondaire sera mise entre parenthèses précédée de **cité par** et suivie de la mention des pages d'où est tirée la référence originale.

NPour Lacan, la folie de l'homme représente "la virtualité permanente d'une faille ouverte dans son essence" (cité par Porge, 2000, p.59).

#### **4. Les références en fin de document (ou bibliographie)**

En très bref, la bibliographie doit :

- Comporter **TOUS** les documents explicitement cités dans le texte et **UNIQUEMENT** ceux-ci ;
- Se placer en fin de document, avec un double interligne entre chaque référence ; la deuxième ligne et les suivantes de la référence doivent être mises en retrait (indentation) afin que l'auteur soit mi en évidence ;
- Présenter les auteurs avec une orthographe identique à la citation dans le texte ;
- Etre organisée dans **l'ordre alphabétique strict** (y compris les espaces) des auteurs, puis chronologique, puis des débuts de titre (en faisant abstraction de l'article initial) ;
- Terminer chaque zone de chaque référence par un **point** ;
- Avoir l'élément essentiel (hormis les auteurs et la date) de chaque référence mis en évidence (au choix : souligné ou mis en italique) ;
- Eviter systématiquement les abréviations, à quelques exceptions près (comme par exemple chap., ed., vol.).

Ci-dessous, vous trouverez les règles pour rédiger la référence des principaux types de documents scientifiques.

#### **4.1. Nouvelle règle introduite depuis la sixième édition : Le DOI**

Depuis l'apparition de versions électroniques, il devient difficile de repérer un document soit parce que l'adresse URL change, soit parce qu'il en existe plusieurs versions.

Pour pallier à la volatilité des documents électroniques, l'International DOI Foundation a créé le Digital Object Identifier (DOI) : ce système attribue une séquence alphanumérique unique pour identifier un contenu et fournir un lien permanent sur Internet. Un DOI est attribué à chaque article de revue, aux livres, etc… Le DOI est indiqué dans la zone de copyright des documents.

Le DOI connu, il suffit de l'introduire sur le site http://www.crossref.org pour retrouver la localisation du document.

L'APA, dans sa sixième édition, recommande fortement d'inclure le DOI dans la référence des documents cités. Le DOI remplace l'URL des documents électroniques. Il se note comme suit **doi :XXXXXXX**.

Si un document électronique n'a pas de DOI, il faut alors ajouter l'adresse URL précédée de la mention « En ligne ». Celle-ci sera suivie d'une virgule et de la date de consultation si le document électronique est susceptible de changer dans le temps.

#### **4.2. Article de périodique papier** :

Dans la bibliographie, la référence d'un article de périodique comprend **cinq** zones, séparées chacune par un point :

• La zone **auteur** : pour chaque auteur il faut inscrire son nom de famille en minuscule à l'exception de la première lettre, suivi d'une virgule, suivie des initiales des prénoms en

majuscules, chaque initiale étant suivie d'un point. Si il y a plusieurs auteurs, chaque auteur sera séparé par une **virgule ;** un **&** sera ajouté entre l'avant-dernier et le dernier auteur.

- La zone **année de publication** : l'année de publication sera toujours mise entre parenthèses. Si le document n'est pas encore publié, mais qu'il a été accepté par le comité de lecture, indiquer **sous presse**.
- La zone **titre de l'article** : à part les noms propres et les acronymes, seule la première lettre du titre et du sous-titre de l'article seront en majuscules.
- La zone **publication** : la zone publication d'un article de périodique comprend quatre sous-zones, séparées par une virgule :
	- Sous-zone **Titre de la revue**. Le titre de la revue ne peut pas contenir d'abréviation. Il faut mettre une majuscule à tous les mots significatifs. Le titre de la revue doit être mise en évidence soit par un italique, soit en le soulignant,
	- Sous-zone **Volume**. Le volume dans lequel est paru l'article doit aussi être mis en évidence soit en le mettant en italique, soit en le soulignant,
	- Sous-zone **Fascicule**. Le fascicule dans lequel est paru l'article n'est mentionné que si la pagination du fascicule recommence à 1 à chaque fascicule. Elle est indiquée entre parenthèses juste derrière le volume,
	- Sous-zone **Pages**. Indiqué uniquement par le numéro de la page du début et le numéro de la page de la fin de l'article, séparés par un tiret.
- La zone **DOI** : la zone ne sera indiquée que si elle existe. Elle sera précédée de la mention **doi**, suivie de deux points, suivis de la séquence alphanumérique du DOI. Cette dernière zone n'est pas suivie d'un point.

Amadieu, F., & Tricot, A. (2006). Utilisation d'un hypermédia et apprentissage : Deux activités concurrentes ou complémentaires. Psychologie Française, 51(1), 5-23. doi :10.1016/j.psfr.2005.12.001

#### **4.3. Article de périodique électronique**

La référence d'un article de périodique électronique reprend les cinq zones de référencement d'un article de périodique papier. Cependant, si cet article n'est pas muni d'un DOI, il faut obligatoirement remplacer cette zone par une zone de localisation Internet :

• La zone de **localisation Internet** : cette zone est introduite par la mention « **En ligne** » suivie de l'adresse URL de l'article.

Sinclair, F., & Naud, J. (2005). L'intervention en petite enfance : Pour une éducation développementale. Education et Francophonie, 33(2), 28-43. En ligne http://www.acelf.ca/c/revue/pdf/XXXIII\_2\_028.pdf.

#### **4.4. Monographie (ou livre)**

Dans la bibliographie, la référence d'une monographie comprend **quatre** zones, séparées chacune par un point :

• La zone **auteur** : pour chaque auteur il faut inscrire son nom de famille en minuscule à l'exception de la première lettre, suivi d'une virgule, suivi des initiales des prénoms en majuscules, chaque initiale étant suivie d'un point. Si il y a plusieurs auteurs, chaque

auteur sera séparé par une **virgule ;** un **&** sera ajouté entre l'avant-dernier et le dernier auteur.

Attention : dans le cas d'ouvrages où il ne s'agit pas d'auteur(s) au sens strict mais d'éditeur(s) scientifique(s), placer ''**Ed.**'' ou ''**Eds.**'' entre parenthèses après le dernier éditeur.

- La zone **année de publication** : l'année de publication sera toujours mise entre parenthèses. Si le document ne comporte aucune date, indiquer la mention "**s.d.**" dans la parenthèse.
- La zone **titre** : à part les noms propres et les acronymes, seule la première lettre du titre et du sous-titre de la monographie seront en majuscules. Toute information permettant d'identifier la publication sera mise entre parenthèses, sans mise en évidence, après le titre et avant le point : par exemple, sil sagit d'un ouvrage en plusieurs volumes, la parenthèse contiendra le numéro du premier volume et le numéro du dernier volume séparé par un tiret ; s'il s'agit d'une autre édition que la première, indiquez celle-ci dans la parenthèse. Attention, si la référence ne concerne qu'un des volumes, mettre le numéro de volume entre parenthèse après le titre, ou sans parenthèse avant le sous-titre s'il existe. La zone titre sera mise en évidence soit en la mettant en italique, soit en la soulignant.
- La zone **édition** : cette zone comprend la ville d'édition, suivie de deux points, suivis du nom de l'éditeur commercial (sans abréviation). En cas de confusion possible sur la localisation d'une ville d'édition, celle-ci sera suivie d'une virgule et du nom du pays en toute lettre ou du symbole de l'Etat s'il s'agit d'une ville des USA.

Guittet, A. (2008). L'entretien : Techniques et pratiques (7è éd.). Paris : Armand Colin.

De Mijolla, A. (Ed.). (2002). Dictionnaire internationale de la psychanalyse : Concepts, notions, biographies, œuvres, événements, institutions (Vols. 1-2). Paris : Calmann-Lévy.

Damon, W., Lerner, R.M., Renninger, K.A., & Sigel, I.E. (Eds). (2006). Handbook of child psychology : Vol. 4. Child psychology in practice. Hoboken, NJ : Wiley & sons.

#### **4.5. Monographie électronique**

La référence d'une monographie électronique reprend les quatre zones de la référence d'une monographie papier. A l'instar des articles de périodique électronique, une cinquième zone doit être ajoutée : soit la zone DOI s'il existe, soit la zone de localisation Internet.

Rieber, R.W. (2006). The bifurcation of the self: the history and theory of dissociation and its disorders. Boston, MA : Springer. Doi:10.1007/b139008

Freud, S. (1911). The interpretation of dreams (A. Brill, Trad.). USA : Plain label books. En ligne http://books.google.com, consulté le 20 août 2009.

#### **4.6. Traduction d'une monographie**

Dans la bibliographie, la référence d'une traduction d'une monographie comprend **cinq** zones, séparées chacune par un point :

• La zone **auteur** : il s'agit de l'auteur de l'œuvre originale. Pour chaque auteur il faut inscrire son nom de famille en minuscule à l'exception de la première lettre, suivi d'une virgule, suivie des initiales des prénoms en majuscules, chaque initiale étant suivie d'un point. Si il y a plusieurs auteurs, chaque auteur sera séparé par une **virgule ;** un **&** sera ajouté entre l'avant-dernier et le dernier auteur.

Attention : Dans le cas d'ouvrages où il ne s'agit pas d'auteur(s) au sens strict mais d'éditeur(s) scientifique(s), placer ''**Ed.**'' ou ''**Eds.**'' entre parenthèses après le dernier éditeur.

- La zone **année de publication** : il s'agit de l'année de publication de la traduction. L'année de publication sera toujours mise entre parenthèses. Si le document ne comporte aucune date, indiquer la mention "**s.d.**" dans la parenthèse.
- La zone **titre** : à part les noms propres et les acronymes, seule la première lettre du titre et du sous-titre de la monographie seront en majuscules. S'il s'agit d'un ouvrage en plusieurs volumes, le titre général sera suivi d'une parenthèse contenant le numéro du premier volume et le numéro du dernier volume séparés par un tiret et cette donnée ne sera pas mise en évidence ; si la référence ne concerne qu'un des volumes, mettre le numéro de volume entre parenthèses après le titre, ou sans parenthèse avant le soustitre s'il existe. La zone titre sera mise en évidence soit en la mettant en italique, soit en la soulignant. Elle sera suivie des initiales du prénom du traducteur, suivies d'un point, suivi du nom de famille du traducteur, suivi d'une virgule, suivie de la mention **Trad.,** le tout entre parenthèses.
- La zone **édition**: il s'agit de l'éditeur de la traduction. Cette zone comprend la ville d'édition, suivie de deux points, suivis du nom de l'éditeur commercial (sans abréviation). En cas de confusion possible sur la localisation d'une ville d'édition, celle-ci sera suivie d'une virgule et du nom du pays en toute lettre ou du symbole de l'Etat s'il s'agit d'une ville des USA.
- La zone **Ouvrage original** : cette zone sera mise entre parenthèses. Elle indique la mention **Oeuvre originale publiée en** suivie de la date de publication de l'œuvre originale.

Freud, S. (1966). Cinq leçons sur la psychanalyse (Y. Le Lay, Trad.). Paris : Payot. (Œuvre originale publiée en 1909).

Reed, S. K. (1999). Cognition : théories et applications (T. Blischarski & P. Casenave-Tapie, Trad.). Bruxelles: De Boeck Université. (Œuvre originale publiée en 1996).

#### **4.7. Chapitre d'un ouvrage collectif**

Dans la bibliographie, la référence d'un chapitre d'un ouvrage collectif comprend **cinq** zones, séparées chacune par un point :

• La zone **auteur du chapitre** : pour chaque auteur il faut inscrire son nom de famille en minuscule à l'exception de la première lettre, suivi d'une virgule, suivie des initiales des prénoms en majuscules, chaque initiale étant suivie d'un point. Si il y a plusieurs auteurs, chaque auteur sera séparé par une **virgule ;** un **&** sera ajouté entre l'avant-dernier et le dernier auteur.

- La zone **année de publication** : l'année de publication sera toujours mise entre parenthèses. Si le document ne comporte aucune date, indiquer la mention "**s.d.**" dans la parenthèse.
- La zone **titre du chapitre** : à part les noms propres et les acronymes, seule la première lettre du titre et du sous-titre du chapitre seront en majuscules.
- La zone **ouvrage collectif** : cette zone commence par « In » et comprend deux souszones, séparées **par une virgule** :
	- Sous-zone *auteurs de l'ouvrage collectif* : en anglais, on les appelle les editors, en français, les éditeurs scientifiques. Il faut indiquer d'abord l'initiale de leur prénom, suivie d'un point, suivi du nom de famille. Si il y a deux éditeurs scientifiques, il faut mettre un **&** entre eux, sans virgule. Si il y en a plus de deux, il faut mettre une virgule entre chaque éditeur scientifique, sauf entre les deux derniers qui seront unis par un **&**. Indiquer "**Ed.**" ou "**Eds.**" entre parenthèses après le dernier éditeur scientifique. S'il n'y a pas d'éditeur scientifique, faire suivre le "**In**" directement du titre de l'ouvrage.
	- Sous-zone titre de l'ouvrage collectif : Ecrire le titre et éventuellement le sous-titre en le mettant en évidence soit en le soulignant, soit en le mettant en italique. Directement après le titre, ajoutez entre parenthèses et en caractères normaux, les numéros de pages de début et de fin du chapitre précédés de « **pp.** ».
- La zone **édition**: cette zone comprend la ville d'édition, suivie de deux points, suivis du nom de l'éditeur commercial (sans abréviation). En cas de confusion possible sur la localisation d'une ville d'édition, celle-ci sera suivie d'une virgule et du nom du pays en toute lettre ou du symbole de l'Etat s'il s'agit d'une ville des USA.

Rossignol, M. (2008). Expressions faciales émotionnelles et biais émotionnels dans les troubles dépressifs et anxieux. In S. Campanella & E. Streel (Eds.), Psychopathologie et neurosciences : Questions actuelles de neurosciences cognitives et affectives (pp. 150-167). Bruxelles : De Boeck Université.

Hirst, W., & Meksin, R. (2009). A social-interactional approach to the retention of collective memories of flashbulb events. In O. Luminet & A. Curci (Eds.), Flashbulb memories : New issues and new perspectives (pp. 207-225). Hove : Psychology Press.

#### **4.8. Actes de congrès ou de colloque**

Dans la bibliographie, la référence d'une contribution à des actes d'un congrès ou d'un colloque dépend de la forme de sa publication. Trois cas peuvent se présenter :

*4.8.1. Les actes ont été publiés sous la forme d'un livre avec(ou sans) un éditeur scientifique* 

Dans ce cas, il faut appliquer les règles d'un chapitre d'un ouvrage collectif (voir 4.7.)

- Gavelle, G. (2007). Esquisse d'une approche de l'évaluation des compétences orales et écrites. In Approche de l'expression orale en didactique des langues: actes du XIVè colloque de l'Association internationale structuro-globale audio-visuelle (SGAV) (pp. 293-306). Paris: SGAV.
- Dupriez, V. & Dumay, X. (2006). L'égalité des chances à l'école: analyse d'un effet spécifique de la structure scolaire. In La qualité pour tous les élèves, l'école face aux inégalités: actes du 4ème congrès des chercheurs en éducation (pp. 23-24). Bruxelles: Administration générale de l'enseignement et de la recherche scientifique. En ligne http://www.enseignement.be/index.php?page=25286&navi=2479

*4.8.2. Les actes ont été publiés sous la forme de volumes annuels numérotés*  Dans ce cas, il faut appliquer les règles d'un article de périodique (voir 4.2. et 4.3.) Thumin, F.J., Craddick, R.A., & Barclay, A.G. (1973). Meaning and compatibility of a proposed corporate name and symbol. Proceedings of the 81st Annual convention of the American Psychological Association, 8, 835-836.

#### *4.8.3. Les actes n'ont pas été publiés*

Dans ce cas, la référence comprendra cinq zones, séparées chacune par un point :

- La zone **auteur de la contribution**: pour chaque auteur il faut inscrire son nom de famille en minuscule à l'exception de la première lettre, suivi d'une virgule, suivie des initiales des prénoms en majuscules, chaque initiale étant suivie d'un point. Si il y a plusieurs auteurs, chaque auteur sera séparé par une **virgule ;** un **&** sera ajouté entre l'avant-dernier et le dernier auteur.
- La zone **année de publication** : l'année du colloque sera suivie d'une virgule et du mois du colloque. Ces deux éléments seront mis entre parenthèses.
- La zone **titre de la communication** : à part les noms propres et les acronymes, seule la première lettre du titre et du sous-titre du chapitre seront en majuscules. Cette zone est mise en évidence en la soulignant ou en la mettant en italique.
- La zone **édition** : cette zone sera introduite par la mention **Communication présentée à** suivie du nom du congrès, suivi d'une virgule, suivie de la ville où s'est tenu le congrès.
- La zone de **localisation internet** : si il y a lieu, mettre l'adresse URL de la communication précédée de « En ligne ».

Adennasser, N. (2008, mai). Vers un référentiel de management de la qualité dans l'enseignement supérieur. Communication présentée au 25ème congrès de l'AIPU, Montpellier. En ligne http://www.aipu2008-montpellier.fr/

#### **4.9. Mémoire ou thèse de doctorat non publiée**

Dans la bibliographie, la référence d'un mémoire ou d'une thèse de doctorat non publié comprend **quatre** zones, séparées chacune par un point :

- La zone **auteur** : pour l'auteur il faut inscrire son nom de famille en minuscule à l'exception de la première lettre, suivi d'une virgule, suivie des initiales des prénoms en majuscules, chaque initiale étant suivie d'un point. Si il y a plusieurs auteurs, chaque auteur sera séparé par une **virgule ;** un **&** sera ajouté entre l'avant-dernier et le dernier auteur.
- La zone **année de publication** : l'année de défense du mémoire ou de la thèse sera toujours mise entre parenthèses.
- La zone **titre** : à part les noms propres et les acronymes, seule la première lettre du titre et du sous-titre du mémoire ou de la thèse de doctorat seront en majuscules. Cette zone sera mise en évidence soit en la mettant en italique, soit en la soulignant.
- La zone **édition** : cette zone sera introduite par « Mémoire de licence en sciences… » ou « Thèse de doctorat en sciences… », suivi de la mention « non publié », suivie d'une virgule, suivie du nom de l'université, suivi d'une virgule, suivie du nom de la ville où se situe l'université. En cas de confusion possible, la ville sera suivie d'une virgule et du nom du pays en toute lettre (ou le symbole de l'Etat s'il s'agit des USA).

Léonard, B. (2003). Rééducation conceptuelle pour un trouble sémantique sévère : Etude de cas. Mémoire de licence en sciences psychologiques non publié, Université catholique de Louvain, Louvain-la-Neuve.

Frenay, M. (1994). Apprentissage et transfert dans un contexte universitaire. Thèse de doctorat en psychopédagogie non publiée, Université Catholique de Louvain, Louvain-la-Neuve.

#### **4.10. Document non publié ou à diffusion limitée (rapport, syllabus, etc…)**

Dans la bibliographie, la référence d'un document non publié ou à diffusion limitée comprend **quatre** zones, séparées chacune par un point :

• La zone **auteur** : pour l'auteur il faut inscrire son nom de famille en minuscule à l'exception de la première lettre, suivi d'une virgule, suivie des initiales des prénoms en majuscules, chaque initiale étant suivie d'un point. Si il y a plusieurs auteurs, chaque auteur sera séparé par une **virgule ;** un **&** sera ajouté entre l'avant-dernier et le dernier auteur.

 Attention : si il n'y a pas d'auteur, c'est le titre qui sera mis en premier, la zone « année de publication » sera mise en second.

- La zone **année de publication** : l'année de création du document. Si le document ne comporte aucune date, indiquer la mention "**s.d.**" dans la parenthèse.
- La zone **titre** : à part les noms propres et les acronymes, seule la première lettre du titre et du sous-titre du mémoire ou de la thèse de doctorat seront en majuscules. Cette zone sera mise en évidence soit en la mettant en italique, soit en la soulignant.
- La zone **édition** : cette zone ne comprendra que la mention **Document non publié**. Si le document émane d'une université, cette zone sera complétée par le nom de l'université et de sa localisation. Pour un syllabus, la zone comprendra la mention Syllabus, suivie du nom de l'université, suivi du nom du diffuseur éventuel.

Dinjar, S., Harvengt, C., & Nyns, C.H. (2008). Les Bibliothèques de l'Université Catholique de Louvain : Rapport d'activité 2007. Document non publié, Université catholique de Louvain, Louvain-la-Neuve.

Sciences de l'éducation II : Guide pour la réalisation du travail de groupe. (2008). Document non publié, Université catholique de Louvain, Louvain-la-Neuve.

Nils, F. (2000). Méthodologie de l'expérimentation : Deuxième candidature en psychologie, PSP1260. Syllabus, Université catholique de Louvain, Diffusion Universitaire CIACO.

#### **4.11. Page Web**

Dans la bibliographie, la référence d'une page Web (site Internet) comprend **quatre** zones, séparées chacune par un point :

- La zone **auteur** : deux cas peuvent se présenter :
	- o La page Web est signée par un auteur : il faut alors inscrire son nom de famille en minuscule à l'exception de la première lettre, suivi d'une virgule, suivie des initiales des prénoms en majuscules, chaque initiale étant suivie

d'un point. Si il y a plusieurs auteurs, chaque auteur sera séparé par une **virgule ;** un **&** sera ajouté entre l'avant-dernier et le dernier auteur.

 $\circ$  Il n'y a pas d'auteur : il faut alors indiquer l'organisme responsable du site en toutes lettres.

• La zone **année de publication** : il faut reprendre la date figurant sur le document virtuel entre parenthèses. Si il n'y a pas de date, il faut la remplacer par « **s.d.** ».

• La zone **titre** : à part les noms propres et les acronymes, seule la première lettre du titre et du sous-titre de la page Web seront en majuscules. Cette zone sera mise en évidence soit en la mettant en italique, soit en la soulignant.

• La zone **de localisation Internet** : cette zone est introduite par la mention « **En ligne** » suivie de l'adresse URL. Si la page Web est susceptible de changer dans le temps, celle-ci sera suivie d'une virgule, suivie de la mention « **consulté le**», suivie de la date de consultation sous la forme jour/mois/année.

**Attention** : si l'auteur a été clairement identifié, l'adresse URL sera complétée par « En ligne sur le site Web de » suivi du nom de l'organisme responsable du site.

**Attention** : si le site, dans la zone du copyright, indique un DOI, c'est celui-ci qui doit être indiqué en lieu et place de la zone de localisation Internet.

American Psychological Association. (2009). Controlling anger before it controls you. En ligne http://www.apa.org/topics/anger/control.aspx.

Feyereisen, P. (2002). Le vieillissement cognitif. En ligne sur le site de l'Université catholique de Louvain, Unité de cognition et développement http://www.code.ucl.ac.be/vico.html.

Wikipédia. (2010). *Emotion*. En ligne http://fr.wikipedia.org/wiki/Emotion, consulté le 6 mai 2010.

#### **4.12. Tests et instruments de mesure**

La référence des test et instruments de mesure comprend cinq zones, séparées chacune par un point :

- La zone **auteur** : si le test ou l'instrument de mesure (logiciel, etc) a un auteur bien identifié, il faut inscrire son nom de famille en minuscule à l'exception de la première lettre, suivi d'une virgule, suivie des initiales des prénoms en majuscules, chaque initiale étant suivie d'un point. Si il y a plusieurs auteurs, chacun d'eux sera séparé par une **virgule ;** un **&** sera ajouté entre l'avant-dernier et le dernier auteur. Attention : si il n'y a pas d'auteur, c'est le titre qui sera mis en premier, la zone « année de publication » sera mise en second.
- La zone **année de publication** : il faut reprendre la date figurant sur le test ou l'instrument utilisé. Pour les logiciels, il ne faut pas mettre de date.
- La zone **titre** : la zone titre reprend le nom du test ou de l'instrument de mesure. Si plusieurs versions existent, il faut ajouter directement après le titre et entre parenthèses la version utilisée. Ensuite, entre crochets, il faut décrire la forme du test ou de l'instrument de mesure utilisée. Cette zone sera mise en évidence soit en la mettant en italique, soit en la soulignant à l'exception des éléments entre parenthèses et entre crochets. Le nom des logiciels ne doit pas être mis en évidence.
- La zone **édition**: si il y a lieu, mettre dans cette zone la ville et le nom de l'organisation qui ont produit le test ou l'instrument de mesure.

• La zone **de localisation Internet** : si il y a lieu, introduire cette zone par la mention « **En ligne** » suivie de l'adresse URL.

Achenbach, T.M. (2001). CBCL: Child behavior checklist for ages 6-18 (version 2) [Questionnaire et manuel]. Burlington: ASEBA.

Friedlander, M.L., Escudero, V., & Heatherington, L. (2002). E-SOFTA: System for observing family therapy alliances [logiciel et videos]. En ligne: http://www.softasoatif.com

#### **5. Textes législatifs**

Les législations américaines et européennes sont extrêmement différentes. Ce paragraphe va tenter de transposer les règles des références des textes législatifs selon les normes bibliographiques de l'APA au contexte belge en donnant la règle générale et un exemple.

La règle générale est que la référence comporte tous les éléments pour la retrouver (niveau de pouvoir, type de législation, date de promulgation, etc…). Le manuel de l'APA conseille de s'adresser à un juriste en cas de doute. Vous pouvez à cet effet consulter le site de l'éditeur juridique belge, Kluwer : http://www.legalworld.be/legalworld/guide-des-citations-etreferences.html?LangType=2060.

En ce qui concerne la législation proprement dite (lois, décrets, arrêtés, circulaires, etc…), la référence doit comporter le titre formel ou le titre sous lequel cette législation est connue du grand public ; elle doit comporter le nom du document législatif où elle est codifiée, la date de publication ou le numéro qui lui a été attribué par le corps législatif ; la référence peut aussi être complétée par toute information qui identifie la législation.

Dans le corps du texte, il faut mettre uniquement quelques mots significatifs ainsi que la date entre parenthèses.

N Le décret inscription (2010) fixe les règles des inscriptions dans la première année du secondaire….

Décret inscription: décret de la Communauté française du 18 mars 2010 modifiant le décret du 24 juillet 1997 définissant les missions prioritaires de l'enseignement fondamental et de l'enseignement secondaire et organisant les structures propres à les atteindre en ce qui concerne les inscriptions en première année du secondaire. (2010). Moniteur belge, 9 avril, p.20624.

N Les formations continuées sont en partie financées par la Communauté française (arrêté fixant les règles de financement des formations continuées, 2007),…

Arrêté de la Communauté française du 20 avril 2007 fixant les règles de financement spécifiques des formations continuées dispensées par les universités et les hautes écoles. (2007). Moniteur belge, 11 juin, p.31509.